# Historic, archived document

Do not assume content reflects current scientific knowledge, policies, or practices.

 $\mathcal{L}^{\text{max}}_{\text{max}}$ 

 $\sim 10^{-10}$ 

 $\sim 10^{11}$ 

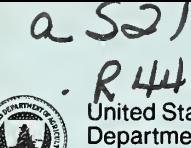

 $K$   $44$   $17$   $7$ Department of<br>Agriculture

Service

ARS-57

April 1987

 $\frac{1}{2}$ 

# Agriculture<br>Agricultural/*LUULLUV* FLUME: A Computer Model for Estimating Flow Through Long-Throated Measuring Flumes

on and a rr <sup>i</sup> :a rr--

 $\sim 10^{-10}$ 

 $n<sup>o</sup>$ 

SO<sub>C</sub>

cz<br>cz<br>coz

 $\tilde{\mathcal{P}}$ 

 $-2^{p+1}$ 

 $\begin{pmatrix} \overline{\overline{10}} \\ \overline{1} \\ \overline{1} \end{pmatrix}$ 

 $\overline{C}$ 

Received by:  $72x$ / Indexing Branch

Clemmens, A.J. , J.A. Replogle, and M.G. Bos. 1987. FLUME: A Computer Model for Estimating Flow Through Long-Throated Measuring Flumes. U.S. Department of Agriculture, Agricultural Research Service, ARS-57, 68 p.

A mathematical model has been developed for computing the stage discharge relation and energy losses for long-throated flumes and broad-crested weirs. The computer program presented in this publication can accommodate a wide variety of flume and channel shapes as well as many different input and output units. The program should handle a majority of the practical cases when open channel flow measurements are needed. This material greatly expands previously published programs and models

KEYWORDS: broad-crested weirs, computer modeling, flow measurement, flumes, hydraulics, open channel flow, stagedischarge

Computer printouts are reproduced essentially as supplied by the authors.

Trade names are used in this publication solely to provide specific information. Mention of a trade name does not constitute a guarantee or warranty of the product by the U.S. Department of Agriculture or an endorsement by the Department over other products not mentioned.

Copies of this publication may be purchased from the National Technical Information Service, 5285 Port Royal Road, Springfield, VA 22161.

ARS has no additional copies for free distribution.

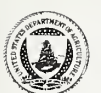

United States<br>Department of<br>Agriculture<br>Agricultural United States Department of **Agriculture** 

**Agricultural** Research Service

ARS-57

# FLUME: A Computer Model for Estimating Flow Through Long-Throated Measuring Flumes

To effectively accomplish surface water management for irrigation distribution, municipal supply collection from watersheds, flood flow monitoring, or other purposes, it is important that the flow be accurately measured. Increasing and competing demands for water in our society are making efficient water use ever more necessary.

As a general policy, we recommend that water measuring capability be included on all new water projects and that existing water channels be retrofitted for water measurement as soon as practical.

Usually water measurements should be planned at all points where it can be reasonably established that the flow rate will affect management decisions. Thus water measurements should be planned at all bifurcations, or divisions in flow, within a distribution system canal, at all delivery outlets, and in the stream or river from which the flow is diverted.

For most open channel flows, we recommend critical-depth, longthroated measuring flumes, often shortened to long-throated flumes. The broad-crested weir also falls into the longthroated flume category when the approach is properly con figured. Broad-crested weirs are particularly well adapted to irrigation canals. Other flume types are better adapted to natural streams.

These long-throated flumes should greatly expand the measuring choices and abilities of anyone concerned with water management and the efficient use of this valuable resource.

A computer program for predicting the flow through longthroated flumes has been developed for assistance in design, which is described herein. Because of the length and complexity of this program, a program listing is not included here. Copies of the program can be obtained by writing to the Authors and sending either a <sup>9</sup>-track magnetic tape (returned in ASCII) or a 5 $1/4$  inch floppy disk (returned in MS DOS format).

 $\mathcal{L}^{\text{max}}_{\text{max}}$  and  $\mathcal{L}^{\text{max}}_{\text{max}}$ the contract of **Chapter** 

- Introduction <sup>1</sup> 2.
	- 1.1 History and advantages <sup>1</sup>
	- 1.2 Description <sup>2</sup>
- 2. How to use the program  $6$ 
	- 2.1 Introduction <sup>6</sup> 2.2 Program inputs <sup>7</sup> 2.3 Program warnings 14 2.4 Program outputs 14
	- 2.5 Options 21
- $3.$ Theory 34
	- 3.1 Introduction 34
	- 3.2 Ideal flow equations 34
	- 3.3 Energy losses due to friction 38
	- 3.4 Velocity profiles 43
	- 3.5 Computing actual flow 46
	- 3.6 Determining acceptable tailwater levels 51

Bibliography 58

Appendix 60

 $\sim$  100  $\mu$  m  $^{-1}$  .

 $2^{\frac{145}{5}}$  FLUME: A COMPUTER MODEL FOR ESTIMATING FLOW THROUGH LONG-THROATED MEASURING FLUMES,

A.J. Clemmens, J.A. Replogle, and M.G.  $\beta_{\text{DOS}}1$ 

### 1. INTRODUCTION

1.1 History Critical flow devices are often used to measure flow in open and Advantages channels. A majority of these devices require laboratory calibrations because the discharge is not theoretically predictable, except through empirically derived coefficients. Two flow devices whose discharges can be theoretically predicted without the need for such coefficients are the long-throated flume and the modified broad-crested weir. Both have similar hydraulic properties.

> The model for predicting discharge through long-throated flumes has resulted from over a century of development. The first laboratory and theoretical studies on critical-depth flumes were made by Belanger in 1849 and by Bazin in 1896. These studies were extended by Crump, (see Ackers et al. 1978) Inglis (1928), Jameson (1930), Fane (1927), and Palmer and Bowlus (1936), and others in the early part of this century. The theory and dimensional requirements for these flumes were well known by the 1950's (Wells and Gotaas 1958); however, calibration still required an empirical discharge coefficient. Theoretical predictions of flow were investigated by Ackers and Harrison (1963) and further refined by Replogle (1975). The stage-discharge theory of the current model is essentially that presented by Replogle, with minor improvements. Bos (1978) and Bos and Reinink (1981) developed a procedure for determining the required head loss across these flumes. This general theory was incorporated into the current model, with minor modifications to make it consistent with the procedures for the stage-discharge computations. This model supplies a complete prediction of flow patterns through long-throated, criticalflow flumes and weirs.

These flumes and weirs also have a number of other advantages:

1. Provided that critical flow occurs in the throat, a rating table can be calculated with an error of less than <sup>2</sup> percent in the listed discharge. The calculation can be made for any combination of a prismatic throat and an arbitrarily shaped approach channel.

Clemmens is a research hydraulic engineer and Replogle is a supervisory research engineer with the U.S. Department of Agriculture, Agricultural Research Service, U.S. Water Conservation Laboratory, 4331 E. Broadway, Phoenix, AZ 85040; Bos is an irrigation engineer with the Institute for Land Reclamation and Improvement, P.0. Box 45, 6700 AA Wageningen, The Netherlands.

- 2. The throat, perpendicular to the direction of flow, can be shaped in such a way that the complete range of discharge can be measured accurately.
- 3. The head loss over the weir or flume, which is required in order to have a unique relationship between the upstream  $sill$ -referenced head,  $h_l$ , and the discharge,  $Q_i$ , is minimal.
- 4. This head-loss requirement can be estimated with sufficient accuracy for any of these structures placed in an arbitrary channel
- 5. Because of their gradual converging transition three structures have little problem with floating debris.
- 6. Field observations have shown that the structure can be designed to pass sediment transported by channels that have subcritical flow. However, sedimentation can be a problem when sediment loads are excessively high or when the flume causes a significant reduction in the approach channel flow velocity.
- 7. Provided that the throat is horizontal in the direction of flow, a rating table can be produced which is based upon post-construction dimensions. Thus, an accurate rating table can be produced even if the flume is not constructed to the designed dimensions. Also, the throat may be re shaped as needed according to changing site conditions.
- 8. Under similar hydraulic and other boundary conditions these weirs/flumes are usually the most economical of all structures for accurately measuring open channel flows.

Because of the above advantages, these flumes are useful for many flow measurement applications, particularly when the measurement device must have a minimal impact on existing flow and water surface elevations.

Further details on design and construction procedures, along with a number of standard size flumes and their ratings, are given in Bos et al. (1984). In this report, only the computer model, its operation and use, and the supporting theories are given.

- 1.2 Description Long-throated flumes generally consist of five sections as shown in figure 1.1:
	- 1. An approach channel, where the flow is stable and uniform so that the water level (and thus, energy head) can be determined accurately;

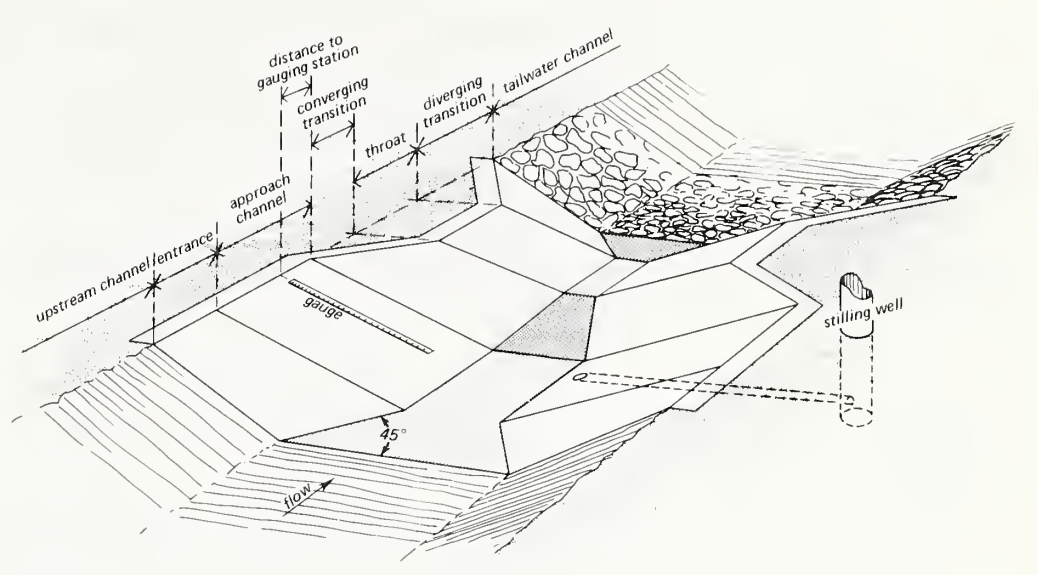

Figure 1.1. General layout of a long-throated flume (from Bos et al. 1984).

- 2. A converging transition that provides a smooth acceleration of flow with no discontinuities or flow separation;
- 3. A throat, where the flow is accelerated to critical flow;
- 4. A diverging transition to reduce the flow to an acceptable subcritical velocity and to recover energy;
- 5. A tailwater channel where the water level is controlled by flow downstream. Knowledge of this downstream water level is important to determine the level of the flume throat.

The major differences between long-throated flumes and broadcrested weirs stem from historical use of terminology rather than hydraulic properties. In this publication, both are con sidered long-throated flumes. The historical distinctions are shown in figure 1.2.

In general, both types of measuring structure cause a constriction in the flow. The design of these structures is based on providing enough of a constriction to produce critical flow over the full range of expected discharges while not producing too much of a head loss between the upstream water level and tailwater level.

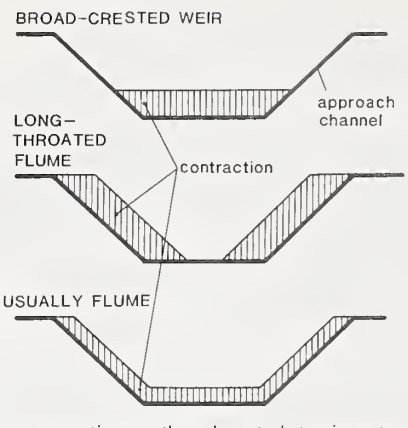

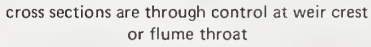

Figure 1.2. Distinction between weir and flume (from Bos et al. 1984).

Figure 1.3 shows the general profile of flow through a longthroated flume. The subscripts 1 and <sup>2</sup> refer to conditions in the approach and tailwater channels, respectively. The reference elevation for energy levels is the bottom of the flume throat or crest of the weir sill, which will be referred to as the "sill reference". Thus, as shown, the actual water depth is described by y, and the sill-referenced depth is described by h. The difference between the two is the sill height, p. Also shown is the energy level, H, and the energy loss across the flume, AH. Limitations on profile dimensions shown in figure 1.3 are further discussed in chapters <sup>2</sup> and 3. Some additional limitations are introduced for the movable weirs to facilitate their use and to incorporate some practical con siderations. These are shown in figure 1.4. Bos et al. (1984) have given additional details and options for movable weirs

The control section is the approximate location of critical flow within the flume throat. The gauging (or head measurement) station is the location within the approach channel where the upstream head is measured. For critical flow devices, there is a unique relationship between the upstream head and discharge. The model presented here provides a good estimate of this relationship.

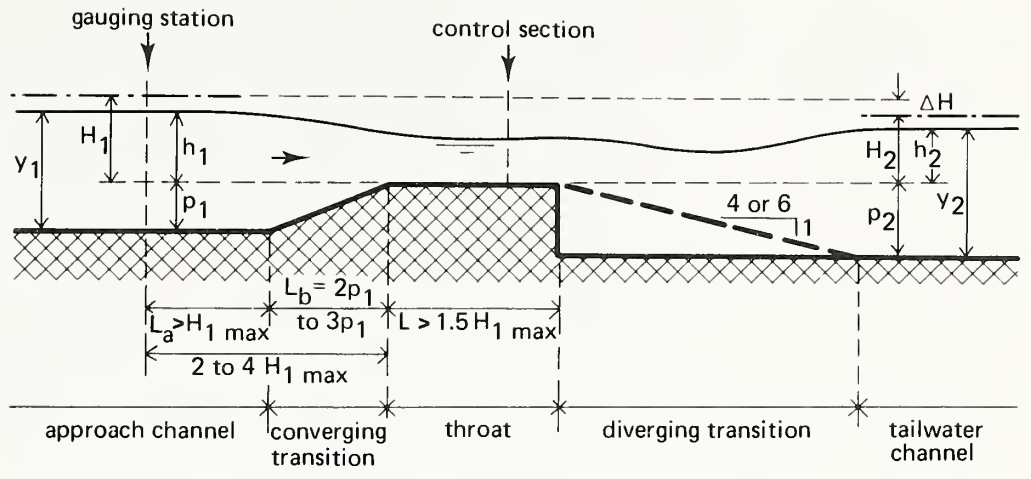

Figure 1.3. Profile of flow through a long-throated flume

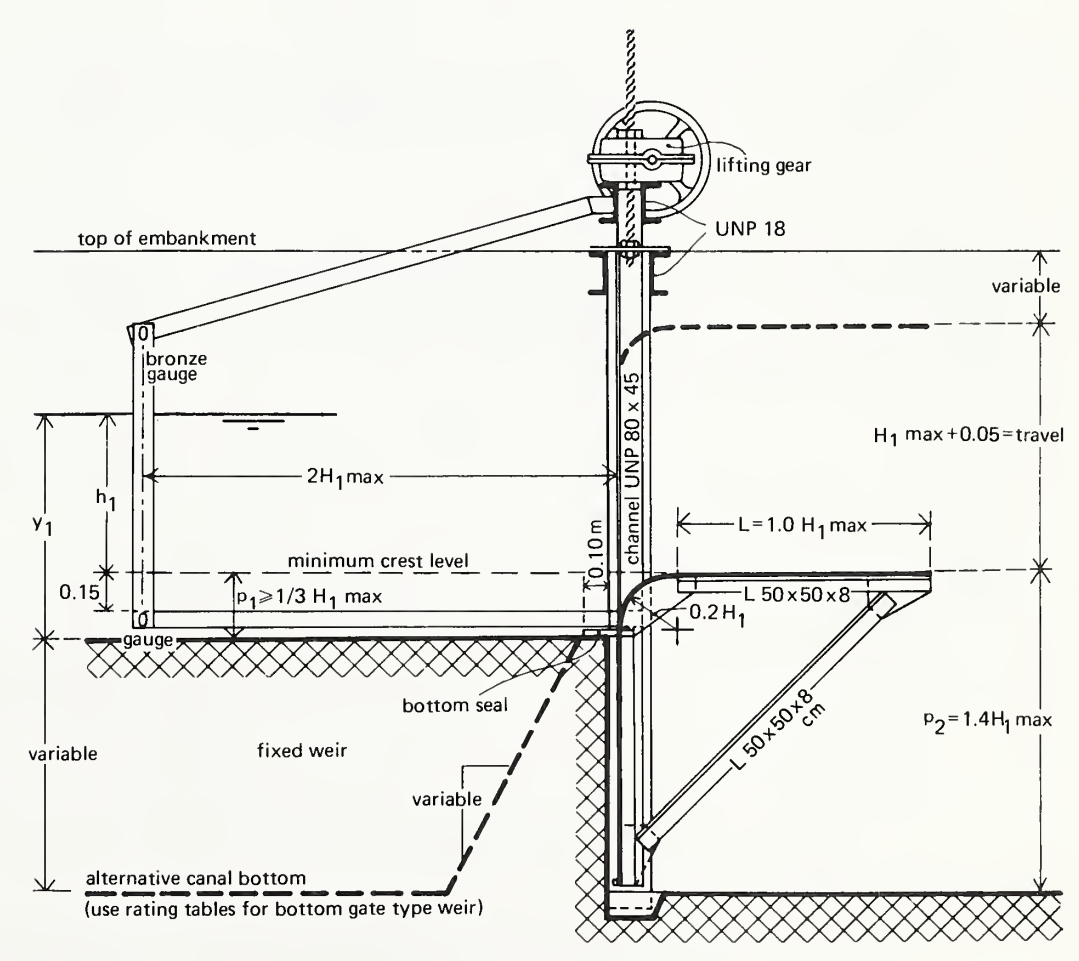

Figure 1.4. Profile for broad-crested weir with ver tically movable throat (bottom drop type).

- 2.1 Introduction A computer program has been developed to solve the mathematical model for predicting discharge and required head loss for longthroated flumes, and a shortened version of it has been published (Bos et al. 1984). The program presented here provides the user with a variety of options that will enhance the use fulness and adaptability of these flumes to complex situations. The program
	- 1. Allows dimensions in either English or metric units.
	- 2. Can be used to calibrate flumes differing widely in approach, throat and tailwater cross-sections, thus facilitating the use of these devices in a wide variety of channels
	- 3. Will provide calibrations either for a range of heads on a stationary flume or for a weir with a vertically movable crest and a fixed head.
	- 4. Allows a selection of the flume dimensional head increment and output discharge units. (The flume dimensional and head increment units need not be the same).
	- 5. Not only provides the traditional discharge for given head increments, but also interpolates and provides the head for given discharge increments, thus facilitating the construction of direct (discharge) reading wall gauges. (Logarithmic interpolation is used, since these head discharge relationships are nearly linear on logarithmic paper).
	- 6. Has the option to read empirical head versus discharge data from a file for comparison with the discharge calculated by the computer model. (This comparison assumes that the empirically measured head is correct).
	- 6. Writes data out to a disk file (if desired) for plotting or further use.
	- 7. Makes available several options for rerunning the program without having to enter unchanged data. This includes changing the output device unit number so that output can be sent to a terminal, a printer or some other unit number. This is particularly useful since the program can be run several times with output to the terminal; then when a run is to be saved, it can be rerun and sent to the printer.
	- 8. The program generates a head-discharge equation over the range of head values input. The regression coefficient is given along with an error analysis showing how well the equation fits the actual calibration.

The program given here is written in standard Fortran IV language for use on a Hewlett Packard 1000 series A, 16-bit mini-computer (RTE VI). The program performance on an 8-bit computer has not been tested. A number of the statements have been used which are unique to the computer system. In particular, these include statements which identify the compiler, allocate array storage, set up files, identify the program, control the printer, determine date and time of day and open and close files. These statements may require modification before the program can be used on other computer systems, and are clearly identified in the appendix. Also, the input, output, and file device numbers may need to be modified.

Many of the variables used in the computer program are not identical to those used in the text, since most computers do not use lower case letters or subscripts and have certain letters set aside as integers. However, the variables were cho sen to match those in the text as closely as practical.

The program has been written so that it follows the computations given in chapter 3, step by step. The relative difference used to check convergence has been set to a small value, but due to the rapid convergence of the methods employed, computation time is not excessive.

The routines used in this model converge very rapidly for flumes which are properly configured. However, when there is not enough contraction in the channel to cause critical flow (which is required for a measurement), the solution will not converge. Thus, a counter is added to the program so that the computations will stop if the results are not converging (see Warnings 1 and 4 of section 2.3).

2.2 Program Inputs The program is set up to read a series of input lines from a file or a terminal (depending on the user's computer system). Input variables are described in the computer printout that follows, and the sequence of input lines for an example, TEST RUN, is shown in table 2.1. The user need not know the theory in detail to provide the proper input. However, improper inputs may result in a number of warnings, which are given in section 2.3.

DETAILED DESCRIPTION OF INPUT VARIABLES (SEE TABLE 2.1): LINE <sup>1</sup>- OUTPUT LOCATION

10 - OUTPUT UNIT NUMBER

= <sup>1</sup> : OUTPUT TO TERMINAL = 6 : OUTPUT TO PRINTER LINE <sup>2</sup> - RUN DESCRIPTION -----------------------THE IDENTIFICATION OF A PARTICULAR RUN IS ENTERED WITH UP TO 40 CHARACTERS. LINE <sup>3</sup> - UNITS FOR FLUME DIMENSIONS I0PT1 - INPUT UNIT OPTION = <sup>1</sup> : FLUME DIMENSIONS IN METER = <sup>2</sup> : FLUME DIMENSIONS IN FEET LINE <sup>4</sup> - DEFINE CROSS SECTIONAL SHAPES ISHP1 - SHAPE OPTION FOR APPROACH CHANNEL ITROT - SHAPE OPTION FOR THROAT ISHP2 - SHAPE OPTION FOR TAILWATER CHANNEL SHAPE OPTIONS (SEE ADDITIONAL DETAIL WITH LINES 5,6,7) = <sup>1</sup> : SIMPLE TRAPEZOID = 2 : CIRCLE  $= 3 : U-SHAPE$  $= 4$  : PARABOLA ADDITIONAL SHAPES FOR FLUME THROAT ONLY = <sup>5</sup> : COMPLEX TRAPEZOID = 6 : TRAPEZOID IN CIRCLE = <sup>7</sup> : TRAPEZOID IN U-SHAPE = 8 : TRAPEZOID IN PARABOLA THE DATA REQUIRED IN LINES 5,6 AND <sup>7</sup> ARE DESCRIBED BELOW ACCORDING TO THE SHAPE OR SHAPES SPECIFIED IN LINE 4. THE X IS REPLACED BY 1,C OR 2 AS INDICATED. THE UNITS FOR INPUT DIMENSIONS ARE SPECIFIED IN LINE 3. (SEE FIGURE 2.1) LINE 5 - APPROACH CHANNEL CROSS-SECTION DATA (X=1) LINE <sup>6</sup> - THROAT CROSS-SECTION DATA (X=C) LINE <sup>7</sup> - TAILWATER CHANNEL CROSS-SECTION DATA (X=2) SHAPE OPTION 1 - SIMPLE TRAPEZOID BX = BOTTOM WIDTH FOR SECTION X ZX = SIDE SLOPE (HORIZONTAL TO VERTICAL) FOR SECTION X SHAPE OPTION 2 - CIRCLE DX = DIAMETER OF CIRCLE FOR SECTION X SHAPE OPTION 3 - U-SHAPED DX = DIAMETER OF CIRCLE FOR SECTION X SHAPE OPTION 4 - PARABOLA DX = FOCUS OF PARABOLA FOR SECTION X

8

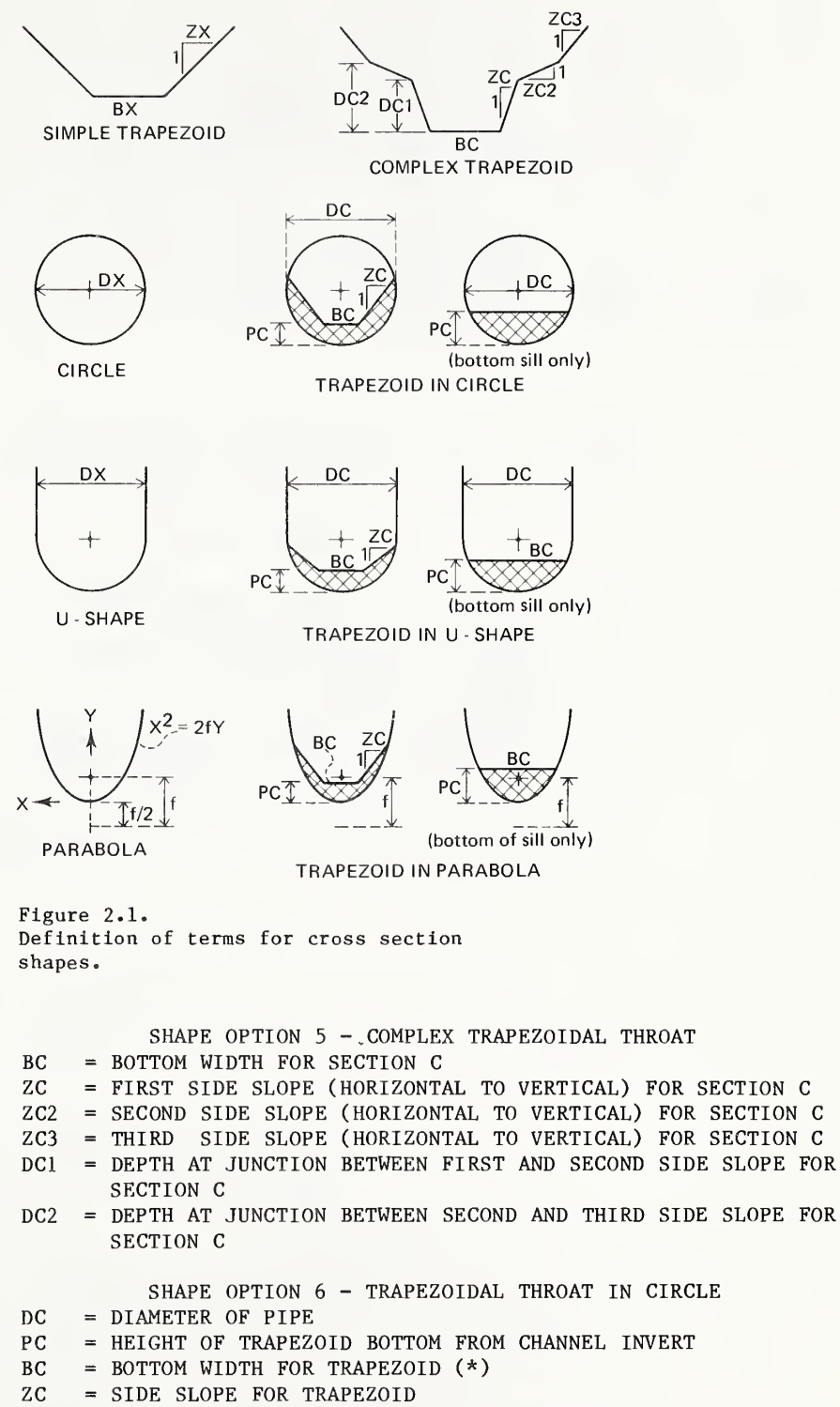

(\*) FOR A BOTTOM SILL IN A CIRCLE, SPECIFY A BOTTOM WIDTH (BC) WIDER THAN THE SECTION WIDTH AT PC, AND A FLAT SIDE SLOPE. SHAPE OPTION 7 - TRAPEZOIDAL THROAT IN U-SHAPE

(\*) FOR A BOTTOM SILL IN A U-SHAPE, SPECIFY A BOTTOM WIDTH (BC) WIDER THAN THE SECTION WIDTH AT PC, AND A FLAT SIDE SLOPE.

SHAPE OPTION 8 - TRAPEZOIDAL THROAT IN PARABOLA

LINE 9A - (1) FOR STATIONARY THROAT (SEE FIGURE 2.2)

FOR CONCRETE FLUMES, A VALUE OF 9.0002 M IS OFTEN USEDFOR RK. ROUGHNESS VALUES FOR OTHER MATERIALS ARE GIVEN IN TABLE 3.2.

CROSS SECTIONS

**BC** 

LONGITUDINAL SECTION

CONTROL SECTION SECTION 2<br>
entrance section of the control of the control of the control of the control of the control of the control of the control of the control of the control of the control of the control of the contro

EM

M-<sup>L</sup> BL <sup>i</sup> length to converging <sup>i</sup> gauge ramp length throat length diverging ramp length

section 2

 $|P2|$ XXXX  $EL^*$ length to

 $B<sub>2</sub>$ 

approach channel throat SECTION <sup>2</sup> tailwater channel

- PC = HEIGHT OF TRAPEZOID BOTTOM FROM CHANNEL INVERT
- 

DC = FOCUS OF PARABOLA

- 
- 
- $BC = BOTUM WIDTH FOR TRAPEZOID (*)$
- 

ZC = SIDE SLOPE FOR TRAPEZOID

BC = BOTTOM WIDTH FOR TRAPEZOID ZC = SIDE SLOPE FOR TRAPEZOID

BL = CONVERGING RAMP LENGTH<br>TL = THROAT LENGTH  $=$  THROAT LENGTH

SECTION <sup>1</sup>

81

SHI

- 
- DC = DIAMETER OF PIPE

PC = HEIGHT OF TRAPEZOID BOTTOM FROM CHANNEL INVERT

MOVE = <sup>1</sup> : FOR STATIONARY WEIR OR FLUME THROAT MOVE = <sup>2</sup> : FOR WEIR WITH VERTICALLY MOVABLE CREST

PI = SILL HEIGHT RELATIVE TO APPROACH CHANNEL P2 = SILL HEIGHT RELATIVE TO TAILWATER CHANNEL EM = DIVERGING TRANSITION RATIO (HORZ/VERT) RK = ABSOLUTE ROUGHNESS HEIGHT OF MATERIAL

SECTION 1 CONTROL SECTION<br>approach channel throat

LINE 9 - PROFILE DATA

LINE 8 - SELECT THE WEIR TYPE

-------------------------

AL = DISTANCE BETWEEN CONVERGING RAMP AND GAUGING STATION

- 
- 

Figure 2.2. Profile for flume or weir with stationary crest, showing computer input. (An \* indicates that these data are not specified by the user. See figure 1.3 for recommended dimensions.

LINE 9B - (2) FOR MOVABLE WEIR CREST (SEE FIGURE 2.3)

- AL = DISTANCE BETWEEN CONVERGING RAMP AND GAUGING STATION
- RL = RADIUS OF CONVERGING TRANSITION
- TL = THROAT LENGTH
- Y1 = WATER DEPTH IN APPROACH CHANNEL (HELD CONSTANT)
- DP = SILL HEIGHT DIFFERENCE BETWEEN APPROACH CHANNEL AND TAILWATER CHANNEL (P2-P1)
- EM = DIVERGING TRANSITION RATIO (HORZ/VERT)- USUALLY ZERO
- RK = ABSOLUTE ROUGHNESS HEIGHT OF MATERIAL FOR CONCRETE FLUMES, A VALUE OF 0.0002 M IS OFTEN USED FOR RK. ROUGHNESS VALUES FOR OTHER MATERIALS ARE GIVEN IN TABLE 3.2.

LINE 10 - OUTPUT UNITS OPTION

----------------------------

JOPT1 - UNITS FOR DEPTH OUTPUT

- = <sup>1</sup> : DEPTH IN METERS
- = 2 : DEPTH IN MILLIMETERS
- = 3 : DEPTH IN FEET
- = 4 :DEPTH IN INCHES

#### JOPT2 - UNITS FOR DISCHARGE OUTPUT

- = <sup>1</sup> : DISCHARGE IN CUBIC METERS PER SECOND
- = 2 : DISCHARGE IN LITERS PER SECOND
- = 3 : DISCHARGE IN CUBIC FEET PER SECOND
- = 4 : DISCHARGE IN GALLONS PER MINUTE
- = 5 : DISCHARGE IN ACRE-FEET PER HOUR
- $= 6$  : MINER'S INCHES (=1/40 FT3/S)
- = <sup>7</sup> : CUBIC DEKAMETERS (MEGALITERS) /HR
- = 8 : MILLION GALLONS PER DAY (MGD)

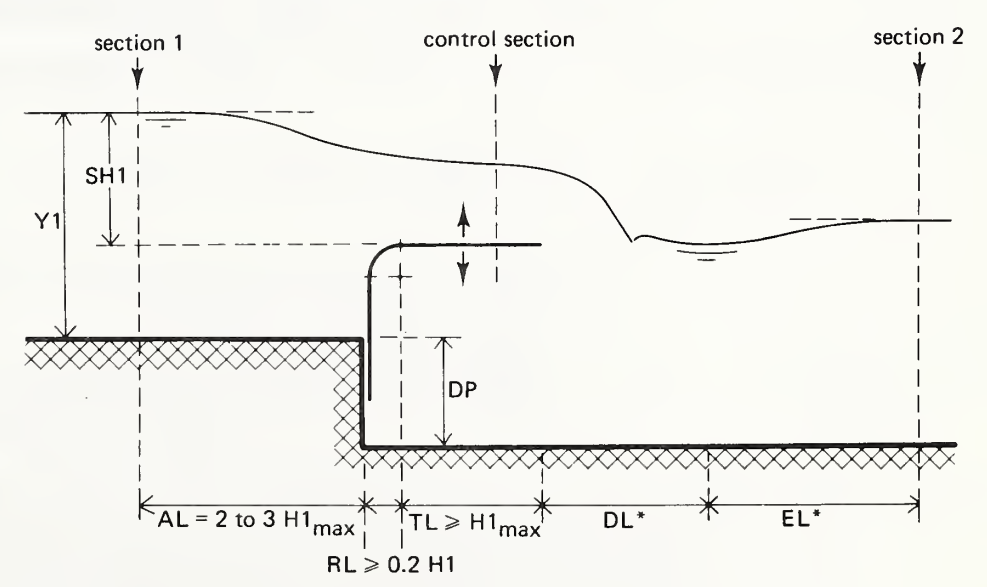

Figure 2.3.

Profile for weir with vertically movable crest, showing computer input. (An \* indicates that these data are not specified by the user). See figures 1.3 and 1.4 for recommended dimensions. LINE <sup>11</sup> - DEPTH AND DISCHARGE INCREMENT 

(UNITS SPECIFIED IN LINE 10) HLOW = LOWEST HEAD FOR CALIBRATION HINC = INCREMENT IN HEAD VALUES HHIGH = HIGHEST HEAD FOR CALIBRATION QINC = INCREMENT IN DISCHARGE VALUES FOR INVERSE RATING (SET TO ZERO TO SKIP THIS OPTION) LINE 12 - SAVE DATA FOR PLOT OPTION --------------------------------------FI - STORE DATA FROM ORIGINAL RATING TABLE F2 - STORE DATA FOR WALL GAUGE 'PLOT

YES = 1 : CREATE FILE AND STORE DATA  $NO = 0$  : NO FILE CREATED

> LINE 12A - INPUT FILE NAME FOR RATING TABLE DATA (Fl=l) LINE 12B - INPUT FILE NAME FOR WALL GAUGE DATA (F2=l) (FILE NAMES ARE LIMITED TO 6 CHARACTERS)

> > LINE 13 - ANALYZE FIELD DATA OPTION ----------------------------------

YES = <sup>1</sup> : READ FIELD DATA FOR COMPARISON NO = 0 : NO FIELD DATA COMPARISON LINE 13A - INPUT FILE NAME FOR FIELD DATA LINE 13B - INPUT UNITS FOR FIELD DATA (SEE LINE 10) LINE 13C - STORE DATA FOR FIELD DATA COMPARISON YES = <sup>1</sup> : CREATE FILE AND STORE DATA NO = 0 : NO FILE CREATED LINE 13C1 - INPUT FILE NAME FOR FIELD DATA COMPARISON

> LINE 14 - CONTINUATION OPTION \_\_\_\_\_\_\_\_\_\_\_\_\_\_\_\_\_\_\_\_\_\_\_\_\_\_\_\_\_\_\_\_\_

 $= 0$  : STOP = <sup>1</sup> : READ ALL NEW INPUT DATA, STARTING WITH LINE <sup>1</sup> = <sup>2</sup> : READ NEW PROFILE DIMENSIONS, ETC READS LINE 2, THEN SKIPS TO LINE 8 = <sup>3</sup> : READ NEW OUTPUT UNITS, ETC READS LINE 2, THEN SKIPS TO LINE 10 = 4 : READS NEW OUTPUT UNIT NUMBER, THEN SKIPS REMAINING INPUT

THE USER SHOULD NOTE THAT THE LENGTH OF THE DIVERGING TRANSITION (DL) IS BASED ON THE PRODUCT OF P2\*EM. THUS WHEN P2=0, THEN DL=0, SO THAT WHEN ONLY A SIDE CONTRACTION IS USED, THE DIVERGING TRANSITION LENGTH IS ZERO. THE LENGTH DL IS ONLY USED IN FRICTION CALCULATIONS. THE RESULTING ENERGY LOSS IS SMALL COMPARED TO THE EXPANSION LOSS RESULTING FROM EM. THUS IT IS MORE IMPORTANT TO CORRECTLY SPECIFY EM AND ACCEPT AN ERROR IN DL. PROPER ACCOUNTING FOR DL FOR THESE CASES IS NOT WORTH THE ADDED COMPLEXITY FOR THE GENERAL CASE. USE THE LARGER VALUE OF THE EXPANSION RATIO FROM THE BOTTOM OR FROM THE SIDES.

Table 2.1 Sequence of input data

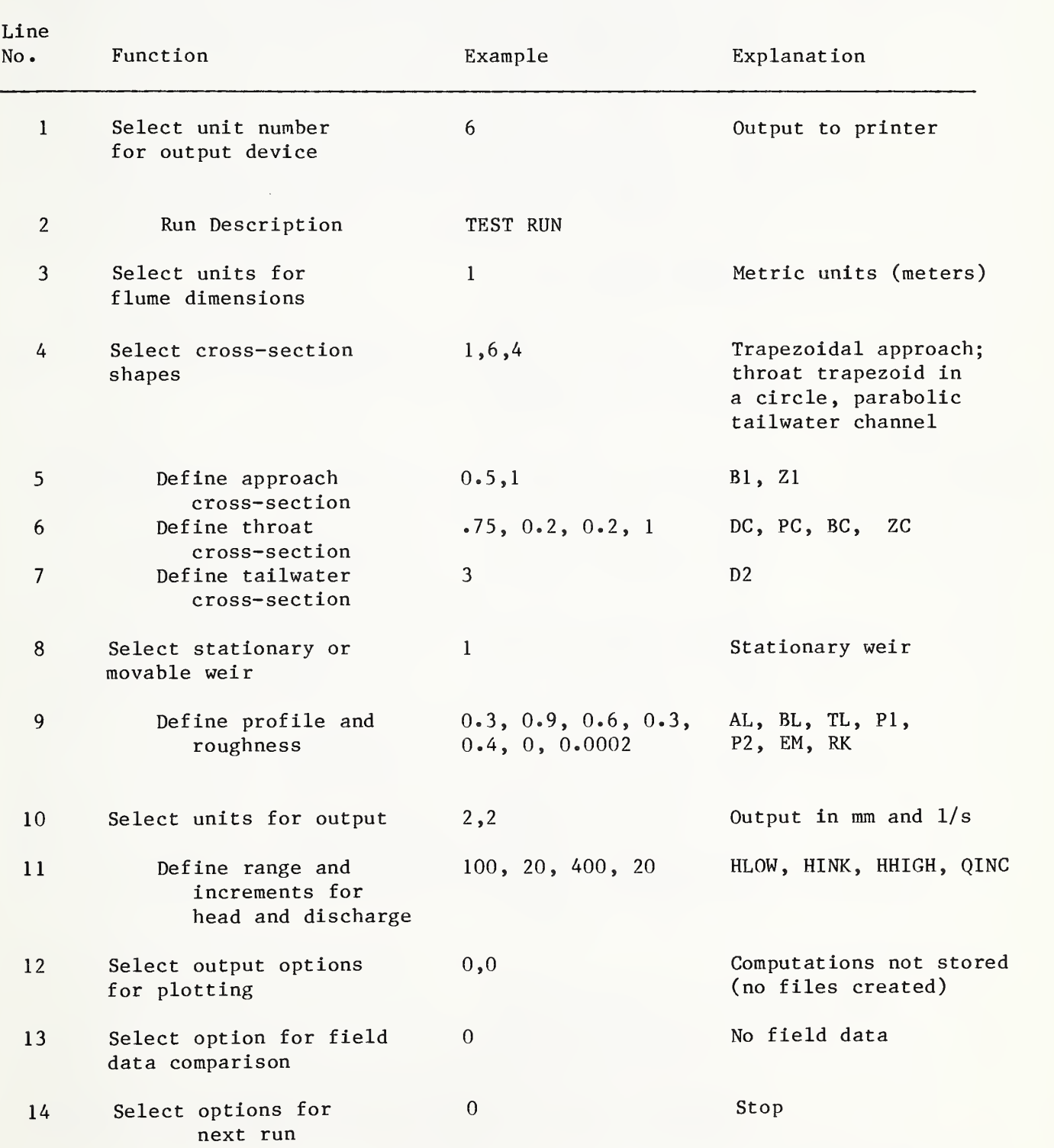

2.3 Program Warnings

Outputs

A series of checks in the program ensure that the input data are not in error. In general, the program checks to be sure that a structure with the given shape will act like a flume in the given channel and that an accurate rating can be derived. Conditions that cause warnings are given in table 2.2. Termination occurs only when the contraction in flow area from the approach channel to the flume throat is not sufficient to cause critical flow or when the limits on the sill-referenced head are unrealistic. (See Warnings 1, 8, and 9.) The other warnings or cautions basically indicate that the flume dimensions have not been chosen according to the recommended specifications. These recommendations are shown in figures 1.3 and 1.4. The program will execute anyway; however, the rating table may not produce accurate estimates of the true discharge and/or required head loss.

Most of these warnings are printed prior to execution of the run. The Froude number warning is not printed until the run is made, since the discharge is not known prior to the run. Some examples are given in section 2.5.

2.4. Program The primary program output for example TEST RUN is shown in table 2.3. In accordance with table 2.1, the run description is printed first (line 2). Next, the cross section data are given for each flume section, with dimensions given in the specified units (meters in this case) (line 3). Note that different cross sectional shapes are used for the three sections (line 4). This is probably an unrealistic combination but does reflect the versatility of the program. The actual parameters defining each cross section are given (lines 5, 6, and 7). The type of flume (line 8) and the profile data are given next (line 9). The lengths of the diverging transition and tailwater channel are computed and printed here to show what lengths were used in the calculation of head loss. Also computed is the slope (horizontal to vertical) of the con verging transition, assuming a bottom contraction only. These input data, which define the flume, are followed by warnings to the user about potential problems having to do with either the calculations which determine the printed output or the limitations placed on the flume dimensions and suitability (see sec tion 2.3).

# Table 2.2 Conditions that cause warnings and/or program termination<sup>1</sup> <sup>I</sup> WARN Conditions Results

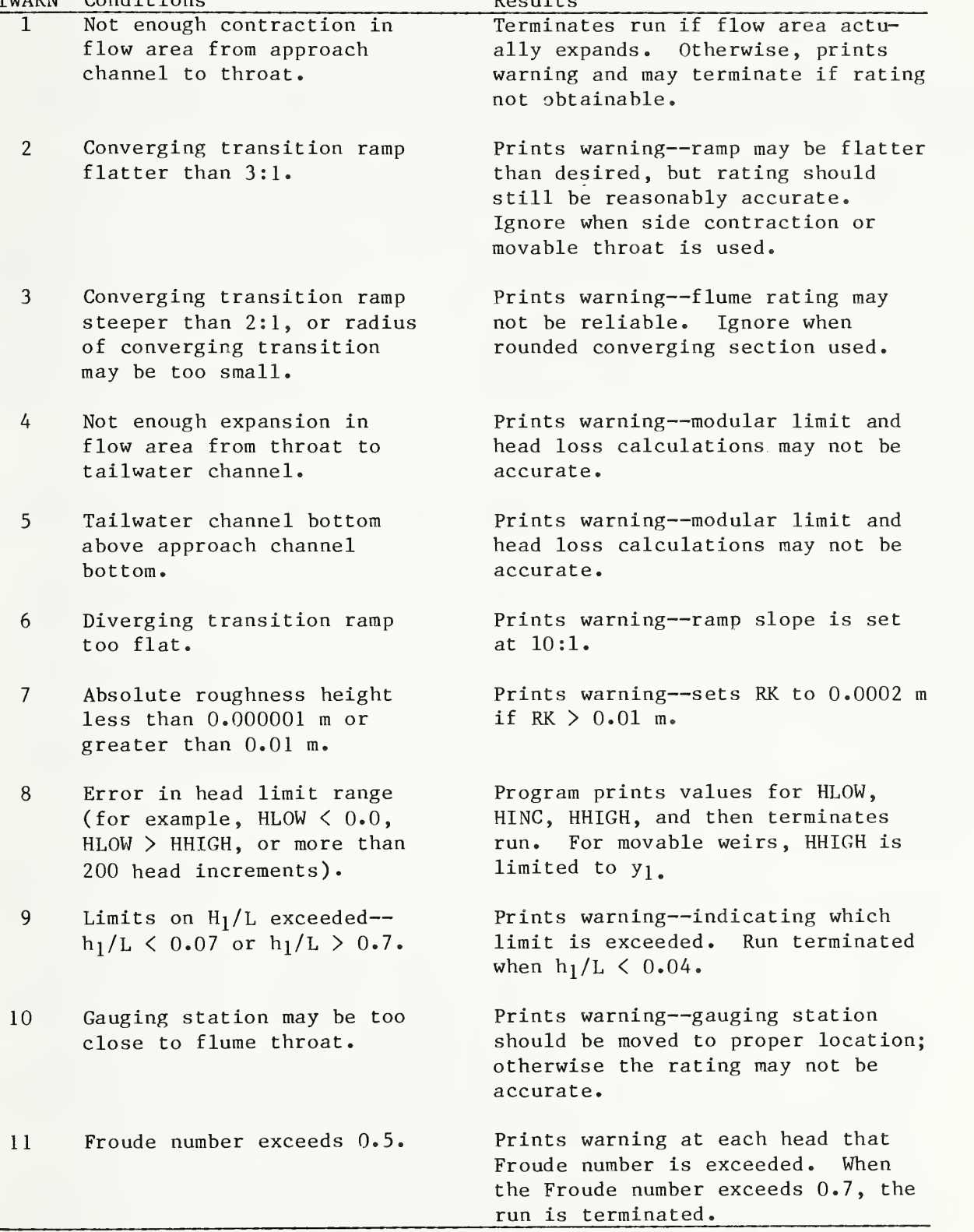

<sup>1</sup> See figures 1.3 and 1.4 for recommended flume dimensions. Example error messages given in tables 2.3, 2.6, and 2.8.

The computed rating table is printed next. The units for this table are determined by the values given in line 10. The com putations begin with the lowest sill-referenced head or upstream water level, follow with each successive head according to the increment given, and end with the highest head (line 11). The program is set up to determine head values as multiples of the head increment. If the lowest sill-referenced head is not a multiple of the head increment, the next lowest head increment is chosen as the lowest head value--unless it is zero, in which case the first increment is chosen. The program is currently limited to 200 head increments. At each head, a number of parameters are computed and printed. The column headings are explained in table 2.4. The output also indicates whether these data have been stored in a data file and, if they have, the name of the file (see lines 12 and 12A). Further explanations are given in section 2.5 and the appendix.

The next set of data comprise an inverse rating table; that is, this table gives computed head values,  $h_1$ , for discharge values which are multiples of QINC (line 11). When QINC =  $0$ , the program will not print this table. For simple trapezoidal approach channels, the distance along the side slope for each discharge value is given to facilitate the construction of a wall gauge which reads directly in discharge units. For channels of other shapes, a direct reading gauge can be mounted on a vertical support, and only the vertical head is output. These data can be output to a file for later plotting of a wall gauge template in discharge units rather than the traditional head units (lines 12 and 12B). An example is given in section 2.5.

Next the program automatically computes a head discharge equation of the form  $Q = A (h_1 + B)^u$ . The units on B are the same as  $h_1$ , u is unitless, and the units for A vary with the units for  $Q$  and  $h_1$  and the value of u. In the output, the units for Q and hj are given, while only values are shown for A, <sup>B</sup> and u. The regression coefficient of determination,  $r^2$ , is printed next. This coefficient of determination is based on the sum of squares of the errors in logarithmic values (LN). Finally, the original data  $h_1$  and  $0$  as well as the predicted discharge, Q(CALC), and the associated errors, both absolute and in percent, are printed. Note that a much better fit to the data can be obtained if a narrower range of heads is specified on input

The printout may contain an additional optional table (see example, section 2.5), depending upon whether field or laboratory data are available for a comparison (line 13). If they

are available, the field data on discharge are read from a data file (line 13A) and compared with the model data for each head value. The units on the field data need not be the same as those for the rating table (line 13B) . These data can be written to a data file for further analysis or plotting (line 13C) See the appendix for an explanation on file handling.

Table 2.3 Output for example TEST RUN

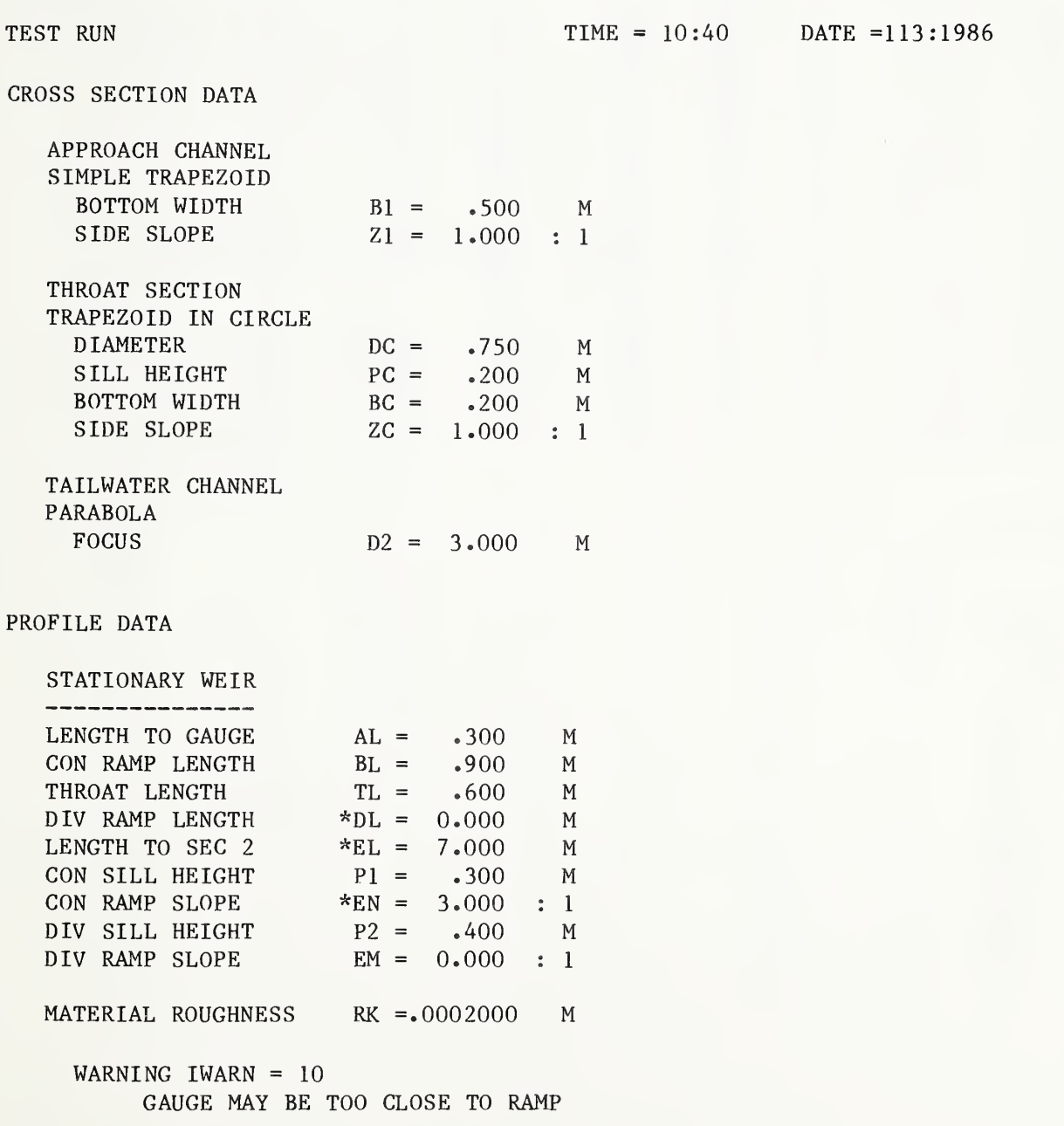

### Table 2.3—Continued Output for example TEST RUN

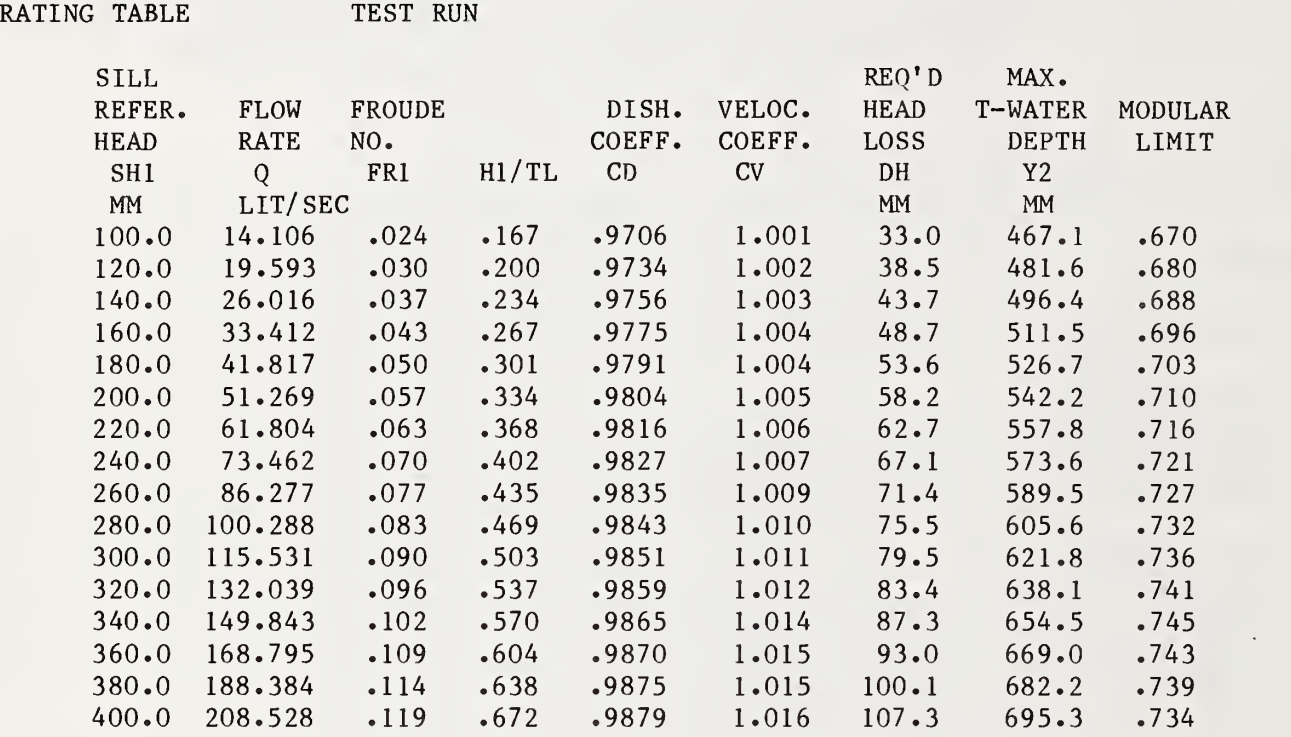

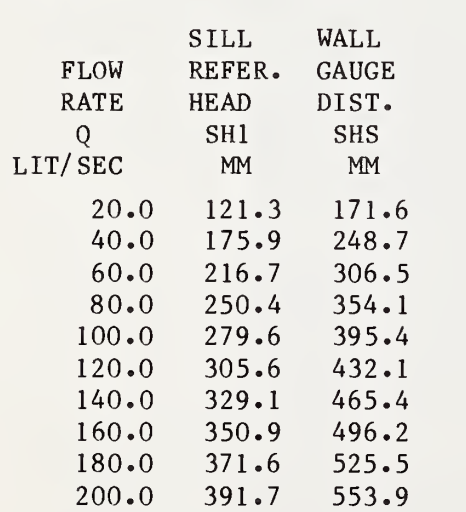

WALL GAUGE DATA TEST RUN

Table 2.3—Continued Output for example TEST RUN

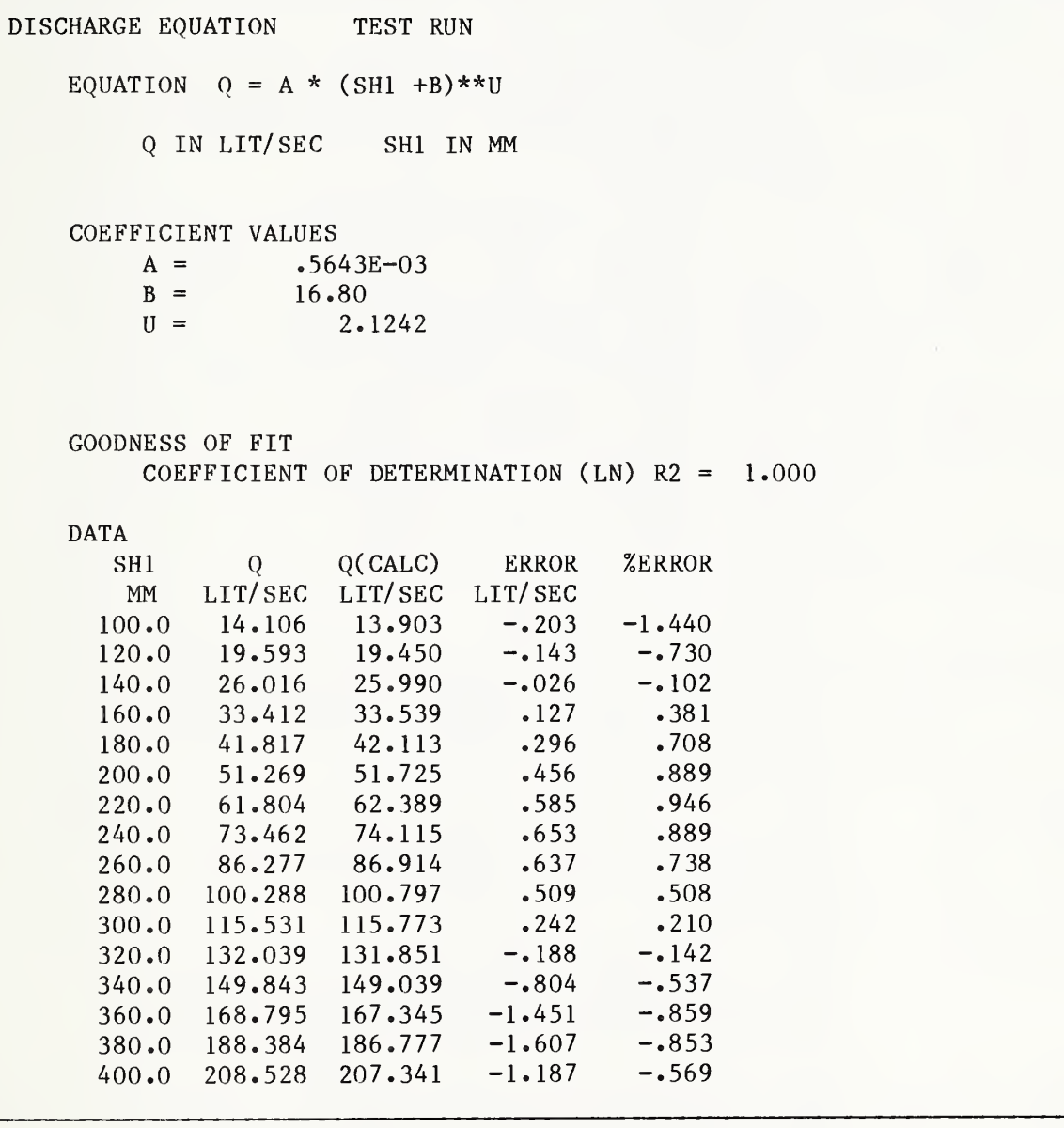

## Table 2.4 Explanation of program output for computed rating table

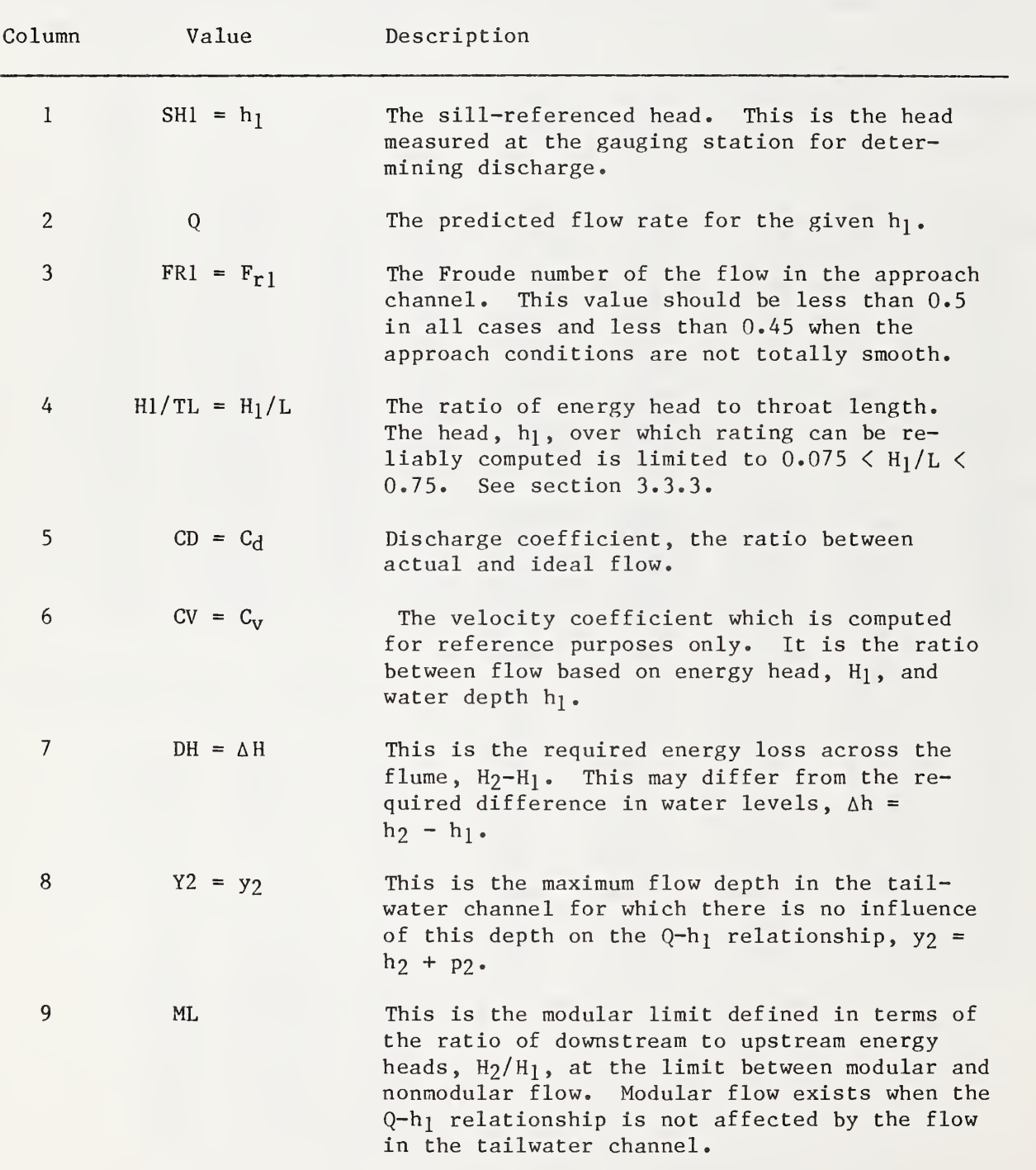

2.5 Options This program is versatile in its application to flow measurement problems. Table 2.3 shows some of the versatility in relation to flume cross section shapes. This, along with the dimensional unit's option and the movable weir option, provides for a wide range of calibrations. The program also has a number of options that assist in data analysis and manipulation. These options are best demonstrated with an example.

> Table 2.5 gives both the input data for an example with laboratory flume no. <sup>7</sup> from Replogle (1978) and an explanation of what each data line represents. Further explanations can be found in the printout of section 2.2. This example utilizes some of the file handling options. The output is given in table 2.6. The rating table information is output to file J7R, as indicated at the bottom of this table. Figure 2.4 shows a plot of  $h_1$  versus Q and  $h_2$  versus Q, as plotted from file J7R. The wall gauge data were output to file J7G and plotted as shown in figure 2.5. Such a plot can be used for constructing a wall gauge. Field data were read from file JRD7 , and a com parison is given in the last table within table 2.6. These comparison data were stored in file J7F. A plot of  $C_d$  versus  $H_1/L$  for the computed and measured data (from file J7F) is shown in figure 2.6. The data files (J7R, J7G, JRD7, J7F) are given in the appendix, (tables A1, A2, A3 and A4 respectively).

> A final example illustrates additional program options. This example is for a movable weir in English units. The input is given in table 2.7, and the output is shown in table 2.8. Note that Warning <sup>1</sup> appears in table 2.8, indicating an obvious error and that the values following the warning show  $y_1 = y_c$  = 1.0 ft. Note from the input that  $y_1 = 1.0$  and  $h_{\text{max}} = 1.0$ ; thus  $p_1 = y_1 - h_{1max} = 0$ . With  $b_1 = b_c$ , there is no constriction in flow. The rating table output confirms this; the Froude number became so high that the run was terminated prior to reaching HHIGH. For movable weirs, a negative sill is not allowed and HHIGH is limited to Yl. Note also the poor fit to the flume calibration equation caused by the large shift in approach section Froude number.

The continuation option was used to run a new calibration for the same flume with different output units. However, the output limits on head were not changed to reflect this, and the calibration was out of the useful H/L range.

Table 2.5 Input data for example with FLUME #7

| Line             | Data                                    | Explanation                              |
|------------------|-----------------------------------------|------------------------------------------|
| 1                | 6                                       | Output to printer                        |
| $\sqrt{2}$       | FLUME $#7$                              | Run description                          |
| 3                | 1                                       | Metric units                             |
| $\overline{4}$   | 1, 1, 1                                 | All shapes simple trapezoids             |
| 5                | .203, .577                              | Cross-section data                       |
| $\boldsymbol{6}$ | .002, .581                              | Cross-section data                       |
| $\overline{7}$   | .203, .577                              | Cross-section data                       |
| $\,8\,$          | $\mathbf{1}$                            | Stationary crest                         |
| 9                | .152, .914, .914,<br>0, 0, 0, 0.0000015 | Profile data                             |
| 10               | 2, 2                                    | Output in mm and $1/s$                   |
| 11               | 50, 10, 440, 10                         | Ranges of head and discharge             |
| 12               | 1, 1                                    | Output files to be created<br>and opened |
| 12A              | J7R                                     | Output file for rating table<br>data     |
| 12B              | J7G                                     | Output file for gauge plot<br>data       |
| 13               | $\mathbf{1}$                            | Field (lab) data are to be<br>analyzed   |
| 13A              | JRD7                                    | Input file for field data                |
| 13B              | 2, 2                                    | Units are mm and $1/s$ .                 |
| 13C              | $\mathbf{1}$                            | Output file to be created<br>and opened  |
| 13C1             | J7F                                     | Output file for field data<br>comparison |
| 14               | $\theta$                                | Stop                                     |

Table 2.6 Output for example FLUME #7

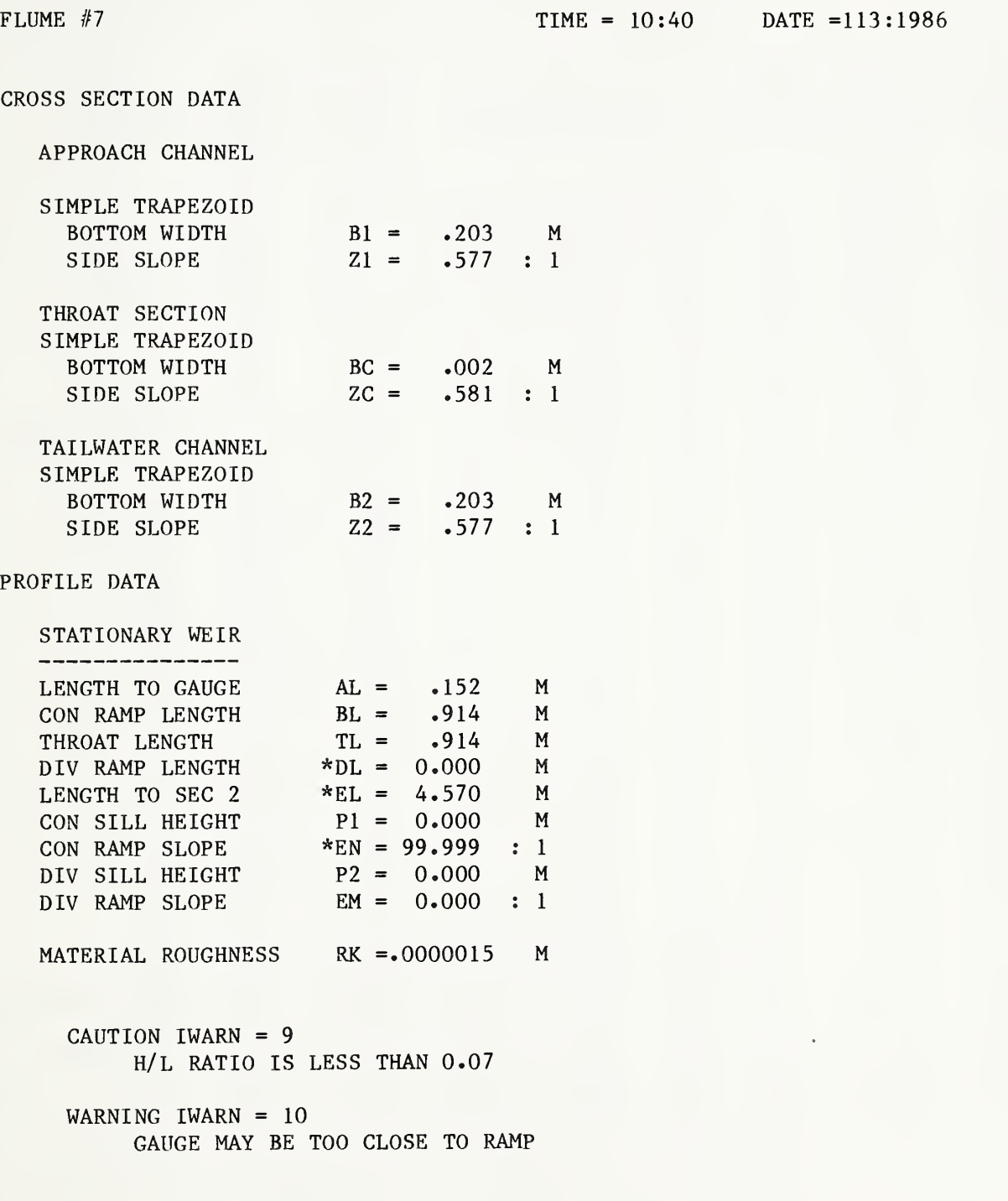

### Table 2.6--Continued Output for example FLUME #7

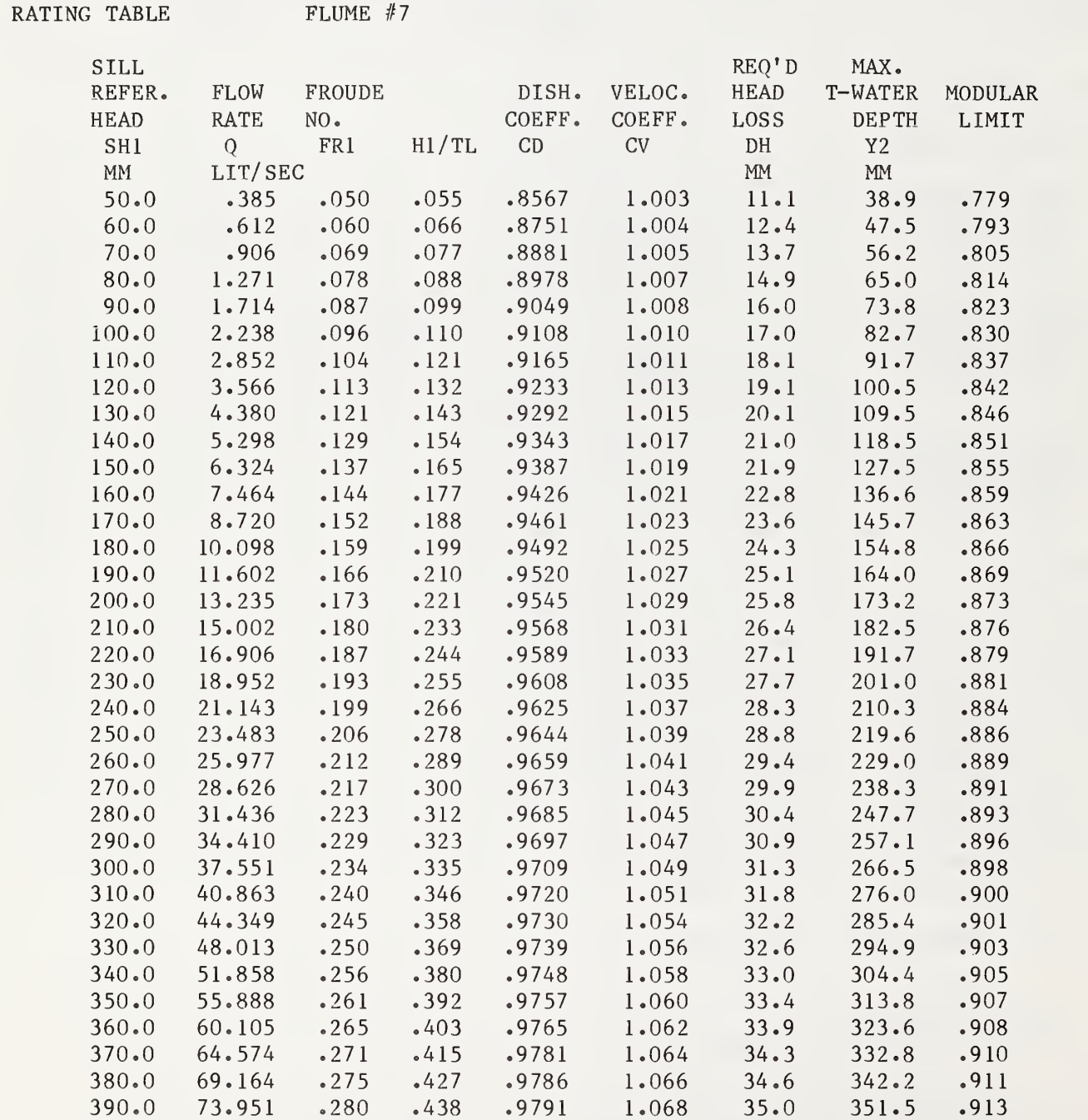

Table 2.6--Continued Output for example FLUME #7

RATING TABLE--Con FLUME #7 SILL REFER. FLOW PROUDE HEAD RATE NO. SHI Q FRI H1/TL CD<br>MM LIT/SEC  $LIT/SEC$ 400.0 78.938 .284 .450 .9795 410.0 84.129 .289 .461 .9800 420.0 89.527 .293 .473 .9802 430.0 95.134 .297 . 484 440.0 100.955 .302 .496 .9811 ( J7R ) WAS CREATED FOR RATING TABLE DATA REQ'D MAX. DISH. VELOC. HEAD T-WATER MODULAR COEFF. COEFF. LOSS DEPTH LIMIT CD CV DH Y2 MM MM .9795 1.070 35.3 360.9 .914 .9800 1.072 35.7 370.7 .915 .9802 1.074 36.1 380.2 .916 .9806 1.075 36.4 389.8 .918 .9811 1.077 36.7 399.3 .919 WALL GAUGE DATA FLUME #7 SILL WALL FLOW REFER. GAUGE RATE HEAD DIST. Q SH1 SHS<br>SEC MM MM  $LIT/SEC$ 10.0 179.3 207.0 20.0 234.9 271.2 30.0 275.0 317.5<br>40.0 307.4 355.0  $307.4$ 50.0 335.2 387.0 60.0 359.8 415.3 70.0 381.8 440.8 80.0 402.1 464.2 90.0 420.9 485.9 100.0 438.4 506.1 ( J7G ) WAS CREATED FOR GAUGE PLOT DATA DISCHARGE EQUATION FLUME #7 EQUATION  $Q = A * (SH1 + B) * *U$ Q IN LIT/SEC SHI IN MM COEFFICIENT VALUES  $A = 1518E - 04$  $B =$  .8800  $U = 2.5798$ 

Table 2.6. —Continued Output for example FLUME #7

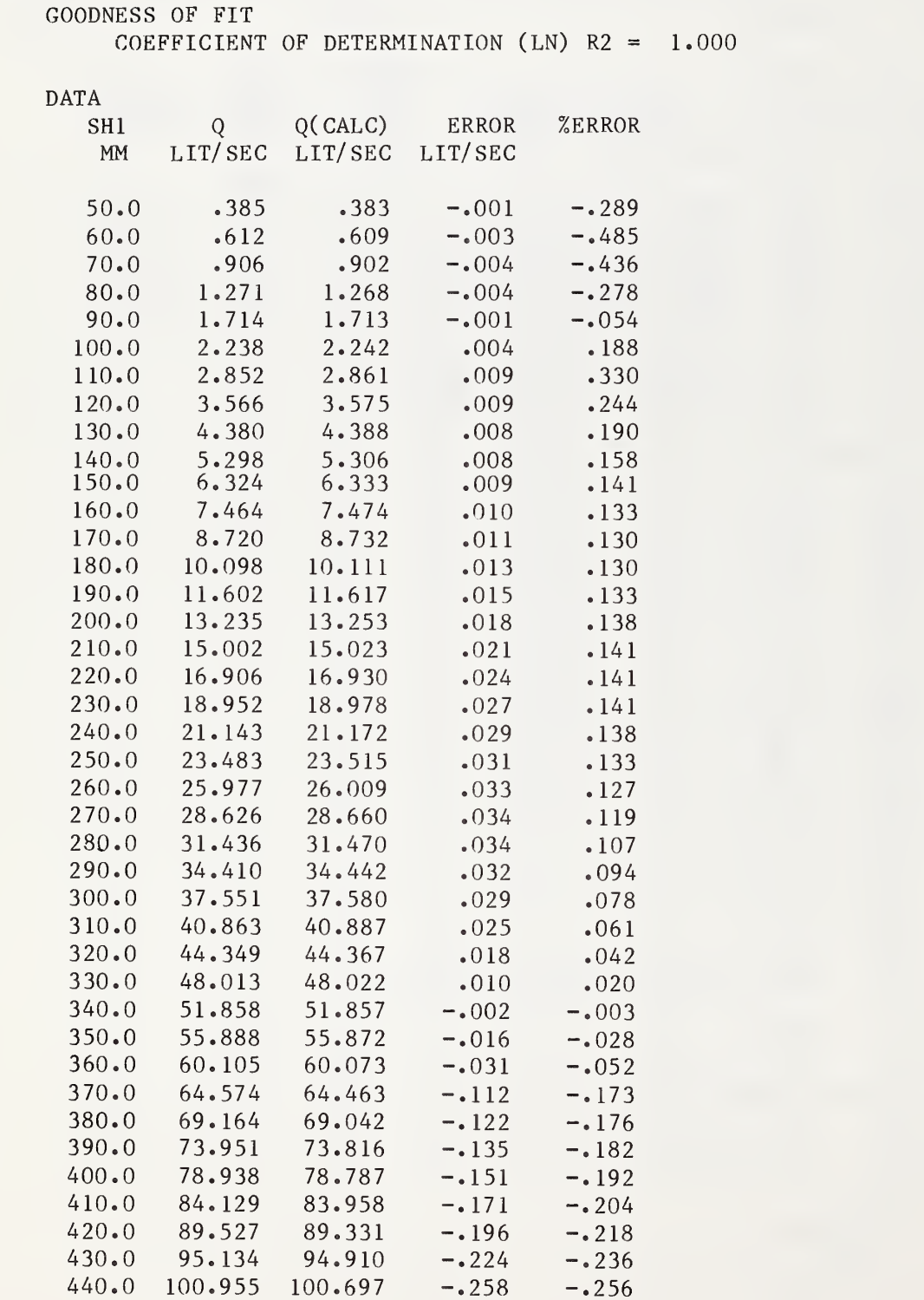
Table 2.6—Continued Output for example FLUME #7

## FIELD DATA COMPARISON FLUME #7 DATA FROM JRD7

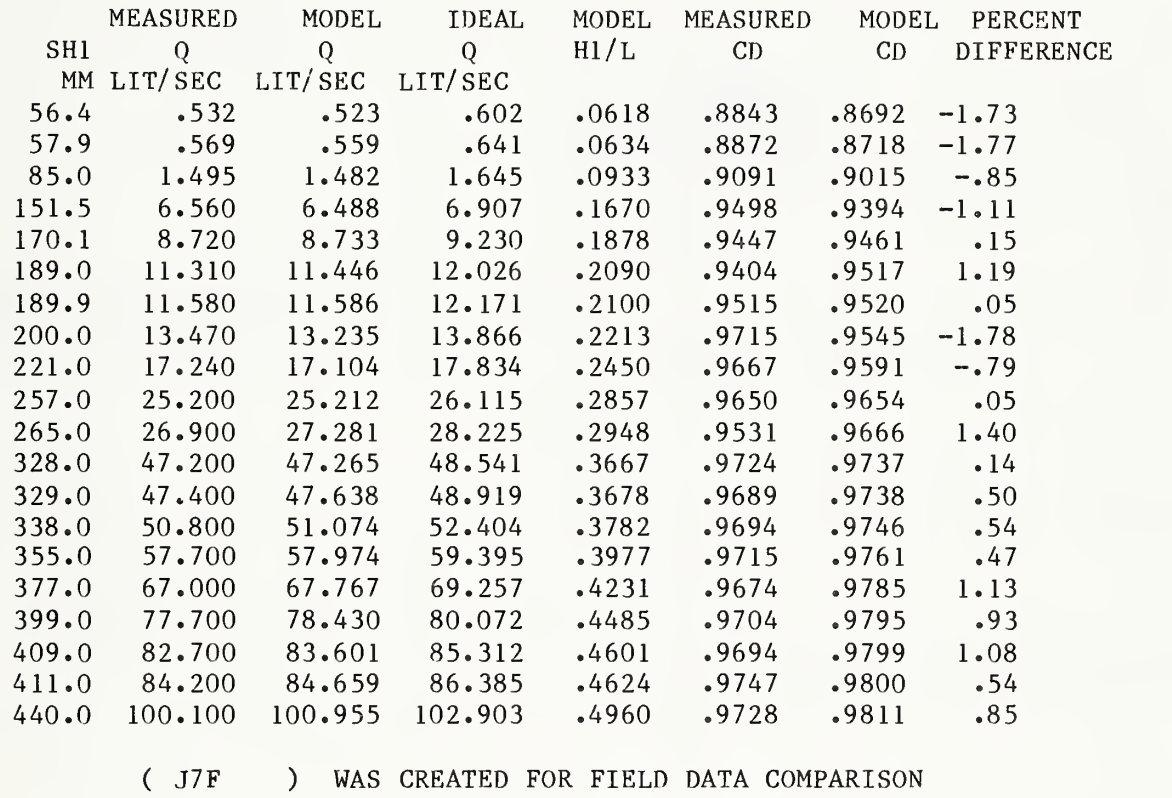

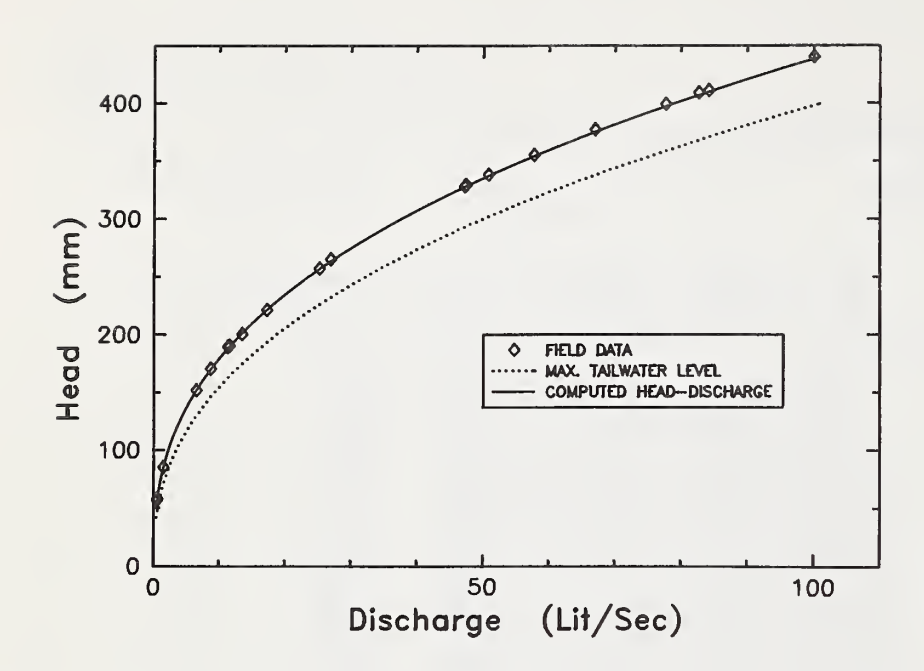

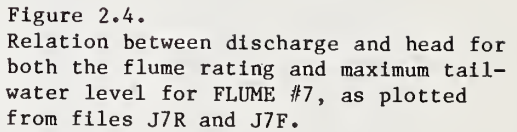

 $FLUME$   $#7$   $LT/SEC$ 

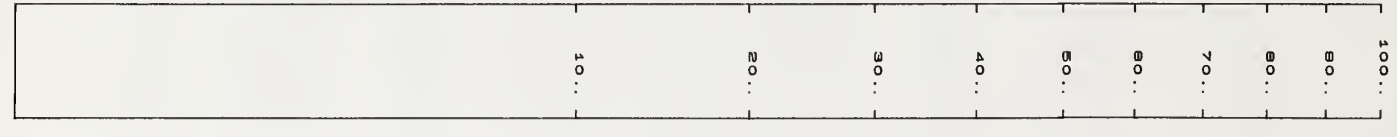

Figure 2.5.

Wall gauge template for FLUME #7, as plotted from file J7G.

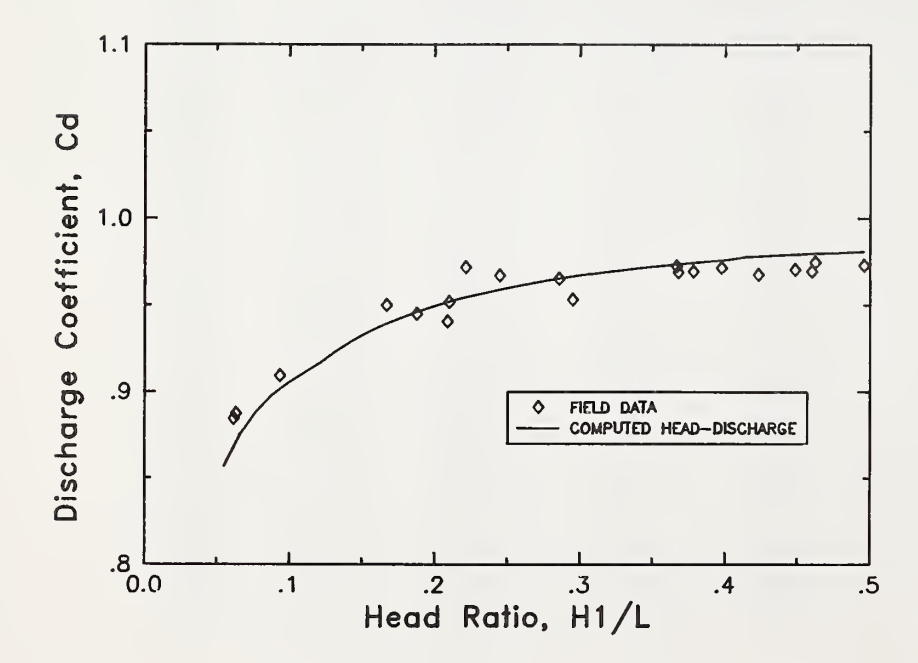

 $\overline{.4}$  .5 Figure 2.6.<br> $C_d$  versus H<sub>1</sub>/L for FLUME #7, as plotted from files J7R and J7F.

Table 2.7 Input data for example MOVABLE WEIR

| Line                    | Data                                  | Explanation                      |
|-------------------------|---------------------------------------|----------------------------------|
| $\mathbf{1}$            | 6                                     | Output to printer                |
| $\overline{\mathbf{c}}$ | MOVABLE WEIR                          | Title                            |
| $\overline{3}$          | $\mathbf{2}^{\prime}$                 | English units                    |
| $\overline{4}$          | 1, 1, 1                               | Simple trapezoids                |
| 5                       | 2, 0                                  | Cross-section data (rectangular) |
| $\boldsymbol{6}$        | 2, 0                                  | Cross-section data (rectangular) |
| $\overline{7}$          | 2, 0                                  | Cross-section data (rectangular) |
| $\,8\,$                 | $2^{\circ}$                           | Movable weir selected            |
| 9                       | 1, .33, 1.5, 1.0,                     | Profile data                     |
|                         | 1, 0, .0005                           |                                  |
| 10                      | 3, 3                                  | Output in ft and $ft^3/s$        |
| 11                      | $\cdot 1, \cdot 05, 1, 1$             | Head data                        |
| 12                      | 0, 0                                  | No output files                  |
| 13                      | $\boldsymbol{0}$                      | No field data                    |
| 14                      | $\overline{3}$                        | Rerun with different output      |
| $\overline{2}$          | MW $#2$                               | Title                            |
| 10                      | 4, 5                                  | Output in inch and Acre-ft       |
| 11                      | $\cdot 1, \cdot 05, \cdot 5, \cdot 5$ | Head data                        |
| 12                      | 0, 0                                  | No output files                  |
| 13                      | $\theta$                              | No field data                    |
| 14                      | $\Omega$                              | Stop                             |
|                         |                                       |                                  |

Table 2.8 Output data for example MOVABLE WEIR

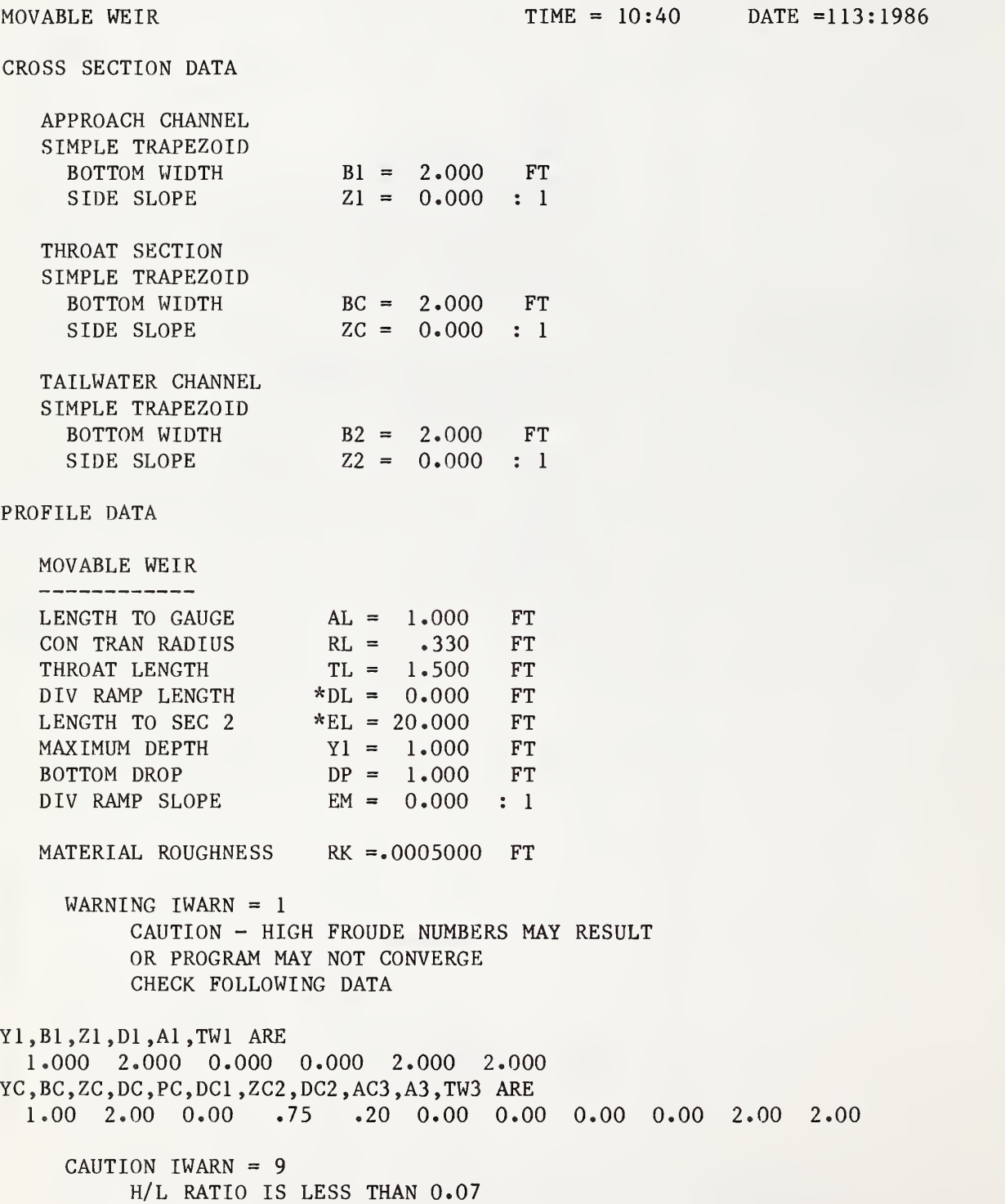

Table 2.8 -- Continued Output data for example MOVABLE WEIR

> WARNING IWARN =  $10$ GAUGE MAY BE TOO CLOSE TO THROAT WARNING IWARN =  $10$

GAUGE MAY BE TOO CLOSE TO RAMP

# RATING TABLE MOVABLE WEIR

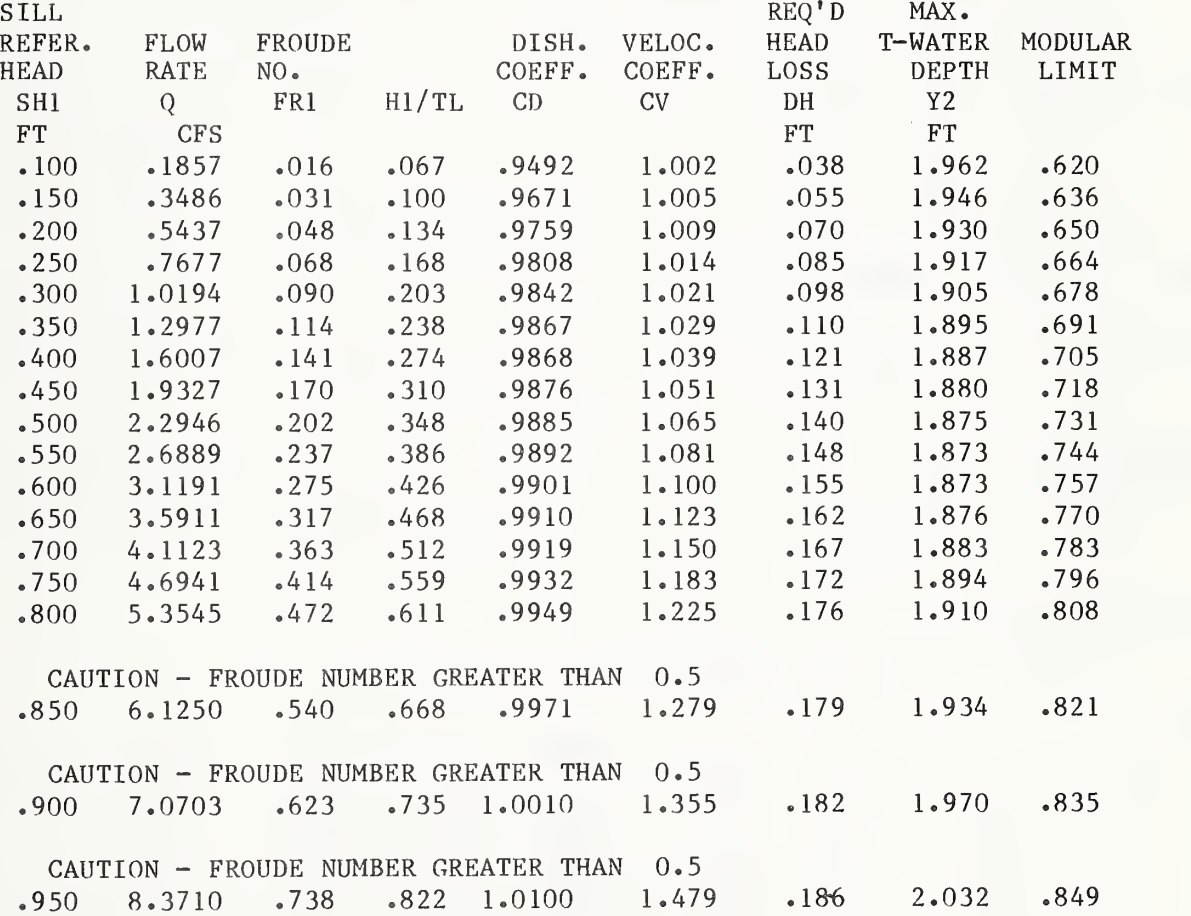

Table 2.8—Continued Output data for example MOVABLE WEIR

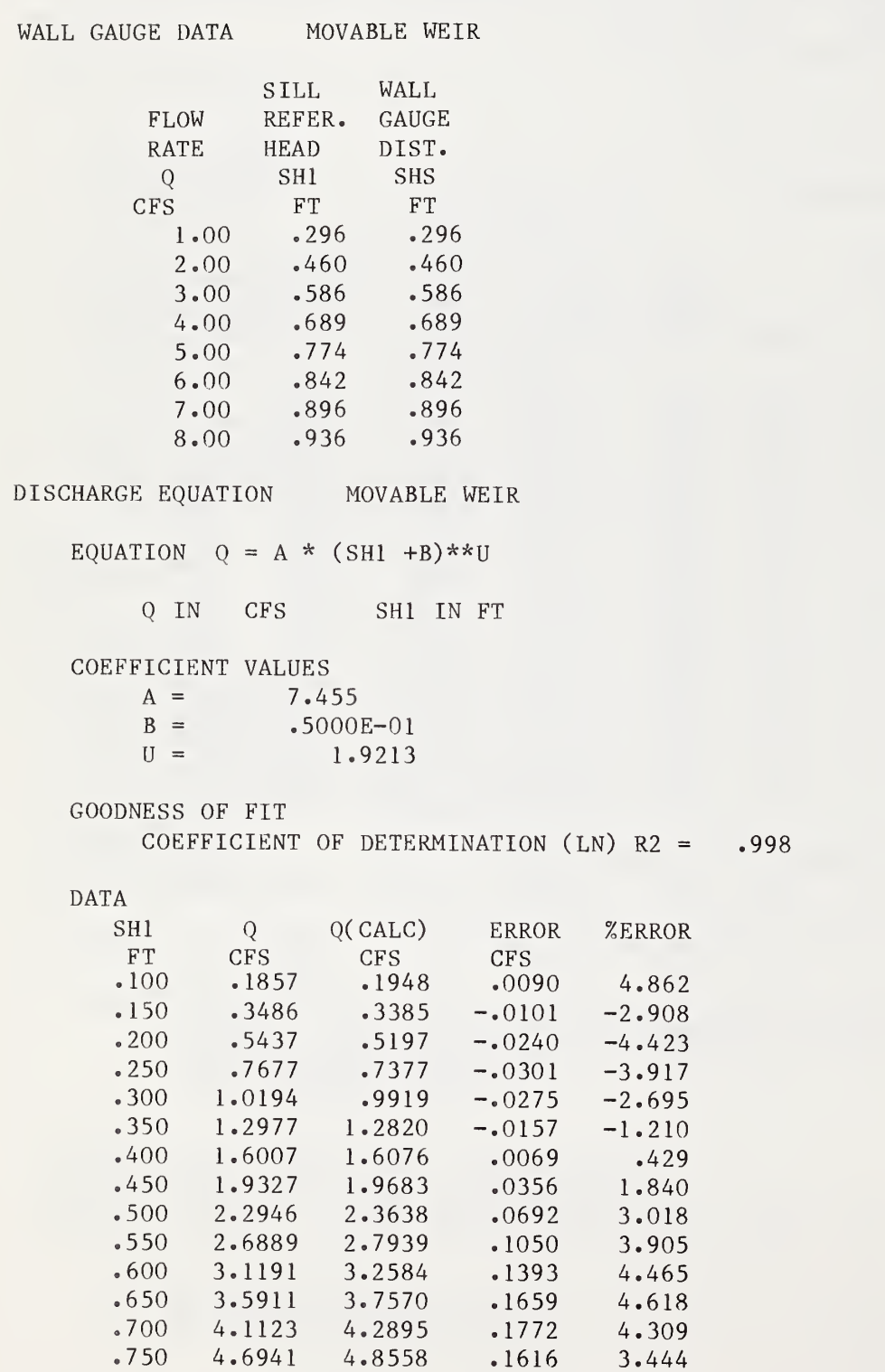

Table 2.8—Continued Output data for example MOVABLE WEIR

DATA--Con.<br>SHI Q Q Q(CALC) ERROR %ERROR<br>CFS CFS CFS FT CFS CFS CFS<br>800 5.3545 5.4556 .1010 .800 5.3545 5.4556 .1010 1.887  $.850$  6.1250 6.0888 -.0362 -.590<br> $.900$  7.0703 6.7553 -.3150 -4.455  $7.0703$  6.7553 -.3150 -4.455  $.950 \quad 8.3710 \quad 7.4550 \quad -.9161 \quad -10.943$ MW #2 TIME = 10:40 DATE = 113:1986 CROSS SECTION DATA APPROACH CHANNEL SIMPLE TRAPEZOID BOTTOM WIDTH  $B1 = 2.000$  FT SIDE SLOPE  $Z1 = 0.000 : 1$ THROAT SECTION SIMPLE TRAPEZOID BOTTOM WIDTH  $BC = 2.000$  FT SIDE SLOPE  $ZC = 0.000 : 1$ TAILWATER CHANNEL SIMPLE TRAPEZOID  $B2 = 2.000$  FT BOTTOM WIDTH SIDE SLOPE  $Z2 = 0.000 : 1$ PROFILE DATA MOVABLE WEIR \_\_\_\_\_\_\_\_\_\_\_\_  $AL = 1.000$  FT LENGTH TO GAUGE  $RL = .330$  FT CON TRAN RADIUS THROAT LENGTH TL = 1.500 FT  $*$ DL = 0.000 FT DIV RAMP LENGTH  $*EL = 20.000$  FT LENGTH TO SEC <sup>2</sup> MAXIMUM DEPTH  $Y1 = 1.000$  FT  $DP = 1.000$  FT BOTTOM DROP DIV RAMP SLOPE  $EM = 0.000 : 1$  $RK = .0005000$  FT MATERIAL ROUGHNESS WARNING IWARN = 9 RUN TERMINATED  $HLOW =$  .1000 IN H/L RATIO LESS THAN 0.04

3. THEORY

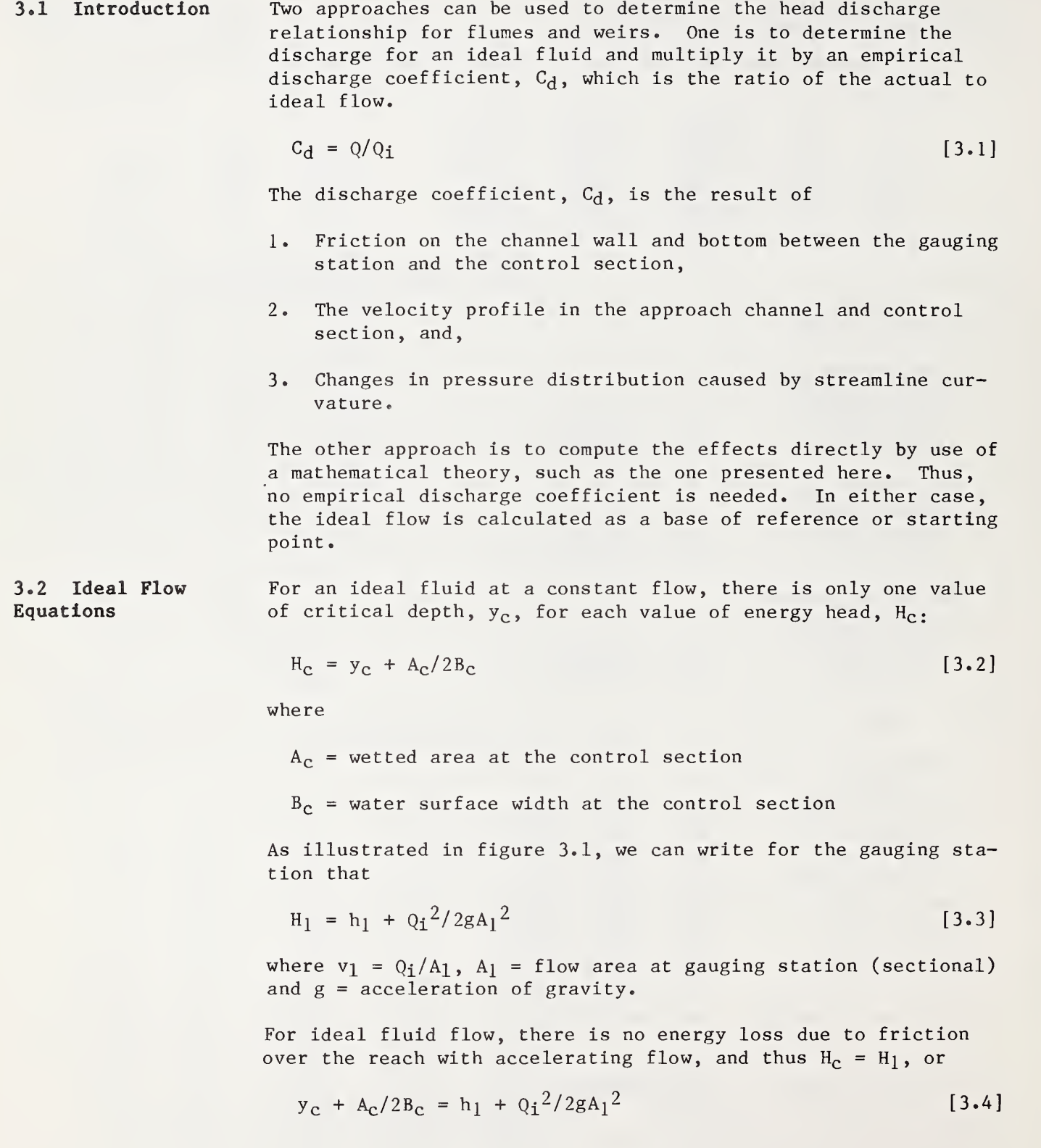

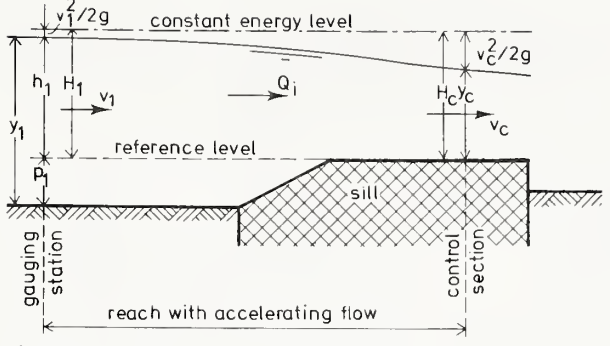

Figure 3.1. The energy level at the gauging station and the control section for ideal flow.

This equation relates the upstream head h<sub>1</sub> to the ideal flow  $Q_i$ for given cross-sectional shapes of the approach channel and the control section.

The ideal flow,  $Q_i$ , can also be calculated by

$$
Q_{\mathbf{i}} = A_{\mathbf{C}} \sqrt{2g(H_{1} - y_{\mathbf{C}})}
$$
 [3.5]

in which, according to equations 3.2 and 3.4

$$
y_{\rm c} = H_1 - A_{\rm c}/2B_{\rm c} \tag{3.6}
$$

Combining equations 3.5 and 3.6 gives

$$
Q_{\mathbf{i}} = \sqrt{g} A_{\mathbf{c}}^3 / B_{\mathbf{c}} \tag{3.7}
$$

This general equation is valid for all arbitrarily shaped control sections. The combined use of equations 3.3, 3.6, and 3.7 is easy if simple equations exist for  $\mathtt{A_C}$  and  $\mathtt{B_C}$  in terms of  $\mathtt{y_C}.$ For a trapezoidal control section, these equations, for example, read

$$
A_{C} = y_{C}(b_{C} + z_{C}y_{C})
$$
 [3.8]

and

$$
B_C = b_C + 2z_C y_C \tag{3.9}
$$

The approach channel may also have any shape, but for the usual trapezoidal channel,

 $A_1 = y_1(b_1 + z_1y_1)$  [3.10]

where, as shown in figure 3.1,

$$
y_1 = p_1 + h_1 \tag{3.11}
$$

Thus, for each combination of approach channel and control sec tion shapes, the equations 3.3, 3.6, and 3.7 have unknown  $y_c$ ,  $Q_i$ , and  $h_1$ . If any of these three is given, the other two can be solved by trial and error.

The procedure for this trial and error solution is rather straightforward and starts with determining the range of  $h_1$ values for which the appropriate discharges,  $Q_i$ , need to be computed. Next, an initial guess is made for  $y_c$  in terms of h<sub>1</sub>. The value of  $y_c$  ranges from 0.67 H<sub>1</sub> to 0.80 H<sub>1</sub> for a rectangular to a triangular control section respectively. Neglecting the velocity head,  $v_1^2/2g$ , we guess

$$
y_c = 0.70 h_1 \t\t[3.12]
$$

in all first trials. It is not worthwhile to make a better guess of  $y_c$  for each computer run, since the trial and error method converges rapidly. Now, once  $y_c$  has been guessed, values of  $A_c$ ,  $B_c$ , and  $Q_i$  can be computed followed by  $H_1$  and  $y_c$  (from computed  $Q_i$  value). If the new  $y_c$  value equals the input  $y_c$ value then the computed  $Q_i$  is the flow rate for an ideal fluid matching the set h<sub>1</sub> value. After each trial, the new  $y_c$  value replaces the previous y<sub>c</sub>.

Using the new  $y_c$  value, a new series of calculations is made until the values match. An example of this procedure follows. The procedure is illustrated in figure 3.2.

## Example of Ideal Flow Computations

**Given.** A trapezoidal flume with  $b_c = 0.20$  m,  $z_c = 1.0$ ,  $p_1 = 0.15$  m, and  $L = 0.60$  m is placed in a concrete-lined canal with  $b_1 = 0.50$  m and  $z_1 = 1.0$ .

Question. What is the discharge for an ideal fluid if the upstream sill reference head is  $h_1 = 0.238$  m?

Answer. The actual upstream water depth equals (eq. 3.11)

 $y_1 = h_1 + p_1 = 0.238 + 0.150 = 0.388$  m.

The flow area upstream is

$$
A_1 = 0.388 [0.5 + 1.0(0.388)] = 0.345 m2
$$

First guess,  $y_c = 0.7 h_1 = 0.167 m$  (eq. 3.12)

Then  $A_c = y_c (b_c + z_c y_c) = 0.0611 \text{ m}^2$  (eq. 3.8)

 $B_c = b_c + 2 z_c y_c = 0.533 \text{ m}$  (eq. 3.9)

$$
Q_i = \sqrt{g A_c^3/B_c} = 0.0647 \text{ m}^3/\text{s}
$$
 (eq. 3.7)

(eq. 3.3) (eq. 3.6) Hi <sup>=</sup> hi + Qi <sup>2</sup> /(2gA <sup>1</sup> 2) <sup>=</sup> 0.2398 new <sup>y</sup><sup>c</sup> <sup>=</sup> Hi - Ac^Bc <sup>=</sup> 0.183 A<sup>c</sup> <sup>=</sup> 0.0698 m<sup>2</sup> <sup>B</sup><sup>c</sup> <sup>=</sup> 0.565 m Qi <sup>=</sup> 0.0769 m<sup>3</sup> /s Hi = 0.2405 m new <sup>y</sup><sup>c</sup> = 0.1788 m A<sup>c</sup> <sup>=</sup> 0.0677 m<sup>2</sup> <sup>B</sup> <sup>c</sup> <sup>=</sup> 0.558 m Qi <sup>=</sup> 0.0739 m<sup>3</sup> ./ Hi = 0.2403 m new <sup>y</sup><sup>c</sup> <sup>=</sup> 0.1796 m A<sup>c</sup> <sup>=</sup> 0.0682 m<sup>2</sup> <sup>B</sup> <sup>c</sup> = 0.559 m Qi <sup>=</sup> 0.0746 m<sup>3</sup> /s Hi = 0.2404 m new <sup>y</sup><sup>c</sup> <sup>=</sup> 0.1794 m A<sup>c</sup> <sup>=</sup> 0.0681 m<sup>2</sup> <sup>B</sup> <sup>c</sup> <sup>=</sup> 0.559 m Qi <sup>=</sup> 0.0744 m 3 / Hi = 0.2404 m new <sup>y</sup><sup>c</sup> <sup>=</sup> 0.1795 m A<sup>c</sup> <sup>=</sup> 0.0681 m 2 <sup>B</sup> <sup>c</sup> = 0.559 m Qi <sup>=</sup> 0.0744 <sup>m</sup><sup>3</sup> / Hi = 0.2404 m Figure 3.2. Flow diagram for ideal flow computations.

new y $_{\rm C}$  = 0.1795 m, which matches the last value of y $_{\rm C}$ . Thus, the ideal flow rate,  $Q_i$ , is 0.0744 m<sup>3</sup>/s.

This method does not require an estimate of the velocity coefficient,  $C_V$ , for converting from H<sub>1</sub> to h<sub>1</sub>, since both H<sub>1</sub> and h<sub>1</sub> are used in the computation and the energy heads are balanced. Also, the method starts with h<sub>1</sub> rather than H<sub>1</sub>, making it useful for the development of stage discharge relationships directly.

3.3. Energy Losses Because no ideal fluids exist in the real world, we must Due to Friction account for the effects of friction. Evaluating the actual discharge through a flume requires that we account for friction in the approach channel, converging transition, and throat. Friction in the diverging transition and tailwater channel does not affect the flume discharge, but it does affect the tailwater limit for maintaining modular flow (see fig. 3.3).

> Several methods are available for estimating friction losses through the flume and are shown in table 3.1. While the functions given are empirical, the boundary layer drag method has some distinct advantages. The Manning Equation is useful for many applications in open channel flow. However, using a constant Manning n for a wide range of flow conditions is unac ceptable when precise calibration is necessary. Thus, this approach is not suitable for measuring flumes. Chezy's C and boundary-layer-drag coefficients take into account the absolute roughness height of the flume surface, the kinematic viscosity of the fluid, and the Reynolds number of the flow. The Chezy equation (and the similarly based Darcy-Weisbach equation) however, assumes that the flow is uniform, whereas the boundary

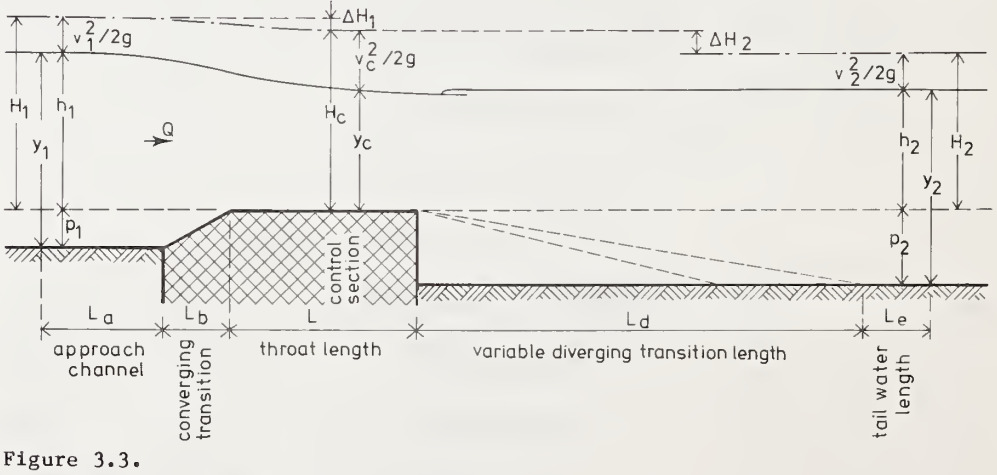

Illustration of terminology.

layer theory would indicate a gradual change in flow con ditions. Thus, the boundary layer method is preferred. Ackers and Harrison (1963) reported somewhat better results with the boundary layer method than the friction factor (Chezy) method. Replogle (1975) expanded upon their work and developed a flume model based on boundary layer development, which is presented in this chapter with minor modifications.

The effects of friction could be replaced with a change in flow area represented by an artificial displacement thickness (Harrison 1967). However, this method did not prove as reliable as the boundary layer drag method, which is more appropriate because it is more consistent with the energy-based equations used to determine flow rate.

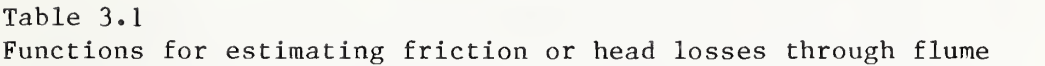

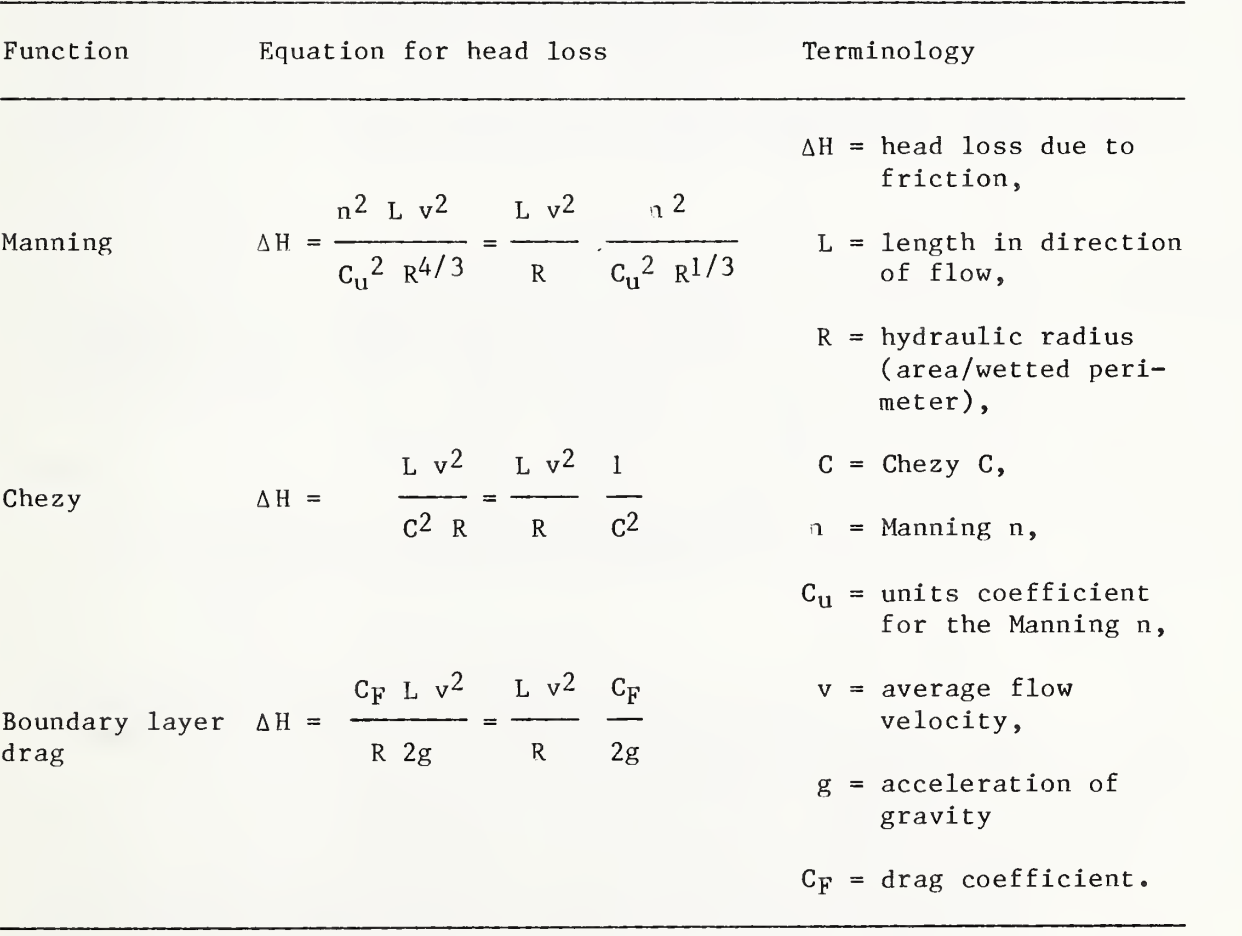

#### 3.3.1. Boundary Layer Theory

For the boundary layer analysis, it is assumed that the throat of the flume is one side of a thin and smooth flat plate held parallel to the fluid flow. The plate causes a drag on the fluid, which results in energy or head losses. The boundary layer is assumed to be "tripped" by the break between the converging transition and the throat. Boundary layer theory indicates that the flow in the boundary layer is not constant but varies along the plate. The boundary layer starts out as laminar flow and then develops into turbulent flow, as shown in figure 3.4. In reality, the transition from laminar to turbulent flow is gradual. For computing drag, however, the transition is assumed to be abrupt and to occur at a distance,  $L_x$ , from the entrance to the throat.

The combined drag coefficient,  $C_F$ , can be found by adding the relative drag coefficients for the laminar and turbulent parts of the boundary layer (Schlichting 1960). The turbulent part of the boundary layer acts as if the entire boundary layer were turbulent; thus the drag coefficient for the nonexistent turbulent boundary layer over  $L_x$ , namely  $C_{F, x}$ , must be subtracted from the turbulent drag coefficient over L,  $\texttt{C}_{\texttt{F},\texttt{L}}$ . The combined drag coefficient is then

$$
C_F = C_{F,L} - \frac{L_X}{L} C_{F,X} + \frac{L_X}{L} C_{f,X}
$$
 [3.13]

where  $\texttt{C}_{\texttt{f},\texttt{x}}$  is the coefficient for the laminar boundary layer over  $L_x$ . The distance  $L_x$  can be developed from an empirical relationship for the Reynolds number of the laminar portion of the boundary layer.

$$
Rex = 350000 + L/k
$$
 [3.14]

where  $k = absolute$  roughness height of the material. This Reynolds number is related to  $L_X$  by the definition

$$
Re_X = v_C L_X / v \tag{3.15}
$$

where  $v_c$  = Q/ $A_c$  = average velocity of flow and  $v$  = the kinema tic viscosity of the fluid. Similarly, the Reynolds number over the entire length L is

$$
Re_{L} = v_{C}L/v
$$
 [3.16]

Values for the turbulent drag coefficients are found from the following relationship (Harrison 1967), which was derived from Granville (1958)

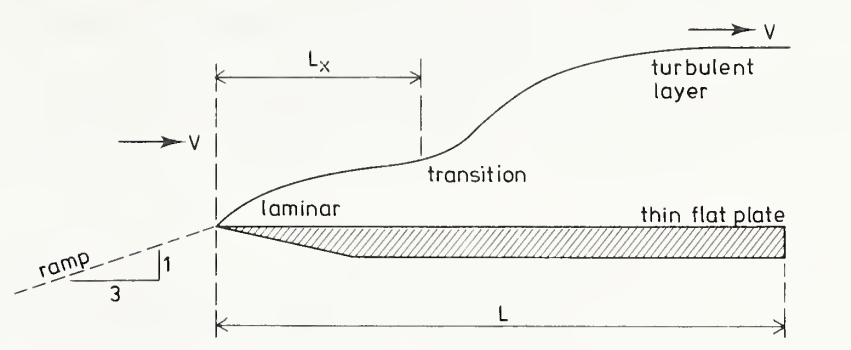

Figure 3.4. Transition from laminar to turbulent boundary layer.

$$
C_{F,L} = 0.544 C_{F,L} 0.5 / \{5.61 C_{F,L} 0.5 - 0.638
$$
 [3.17]  
- ln[(Re<sub>L</sub>C<sub>F,L</sub>)<sup>-1</sup> + (4.84 C<sub>F,L</sub> 0.5 L/k)<sup>-1</sup> ]

Equation 3.17 can be used to determine  $C_{F, x}$  by replacing  $C_{F, L}$ ,  ${\sf Re}_{\rm L}$  and L with  ${\sf Cr}_{\rm y,x}$ ,  ${\sf Re}_{\rm X}$  and  ${\rm L}_{\rm X}$ . This equation must be solved by trial and error, since  $\texttt{C}_{\texttt{F,I}}$  (or  $\texttt{C}_{\texttt{F,x}}$ ) appears several times.

The drag coefficient for laminar flow can be computed by the following equation suggested by Schlichting (1960):

$$
C_{f,x} = 1.328/Rex^{0.5}
$$
 [3.18]

If Re<sub>L</sub>  $<$  Re<sub>x</sub>, then the entire boundary layer is laminar and C<sub>F</sub> = C<sub>f,L</sub>, which is found from equation 3.18 with Re<sub>L</sub> replacing  $Re<sub>x</sub>$ .

For a fully developed turbulent boundary layer, as would be expected in the approach channel, converging transition, diverging transition, and tailwater channel (see fig. 3.3), the drag coefficient can be taken as 0.00235. The head loss for each part of the flume is found from the following equation (table 3.1):

$$
\Delta H_{\text{L}} = \frac{C_{\text{F}}L}{R} \frac{v^2}{2g} \tag{3.19}
$$

where L is the length of each part considered, and R is the hydraulic radius (area/wetted perimeter). The combined head loss of the approach channel, converging transition, and throat is subtracted from the energy head at the gauging station to

give the energy head in the critical section,  $H_C = H_1 - \Delta H_1$ . Equation 3.6 changes to

$$
y_{\rm c} = H_1 - A_{\rm c}/2B_{\rm c} - \Delta H_1 \tag{3.20}
$$

where

 $\Delta H_1 = \Delta H_2 + \Delta H_b + \Delta H_l$  [3.21]

and the  $\Delta H_A$ ,  $\Delta H_b$ , and  $\Delta H_l$  correspond to the head losses in the approach channel, converging transition, and throat, respectively.

## 3.3.2 Roughness of Construction Materials

The absolute roughness height for a number of materials typically used for flume construction is given in table 3.2. An analysis of the effects of roughness height showed that a change of several orders of magnitude in the value of k produces less than an 0.5-percent (and often less than 0.1-percent) change in discharge. Thus, a change in use of materials from smooth glass to rough concrete will have a minor effect on the discharge rating. This minor effect, however, should not be used as an excuse for sloppy or poor construction. If the sur faces in the control section have large undulations and irregularities, the resulting discharge can be considerably in error. Material roughness and construction tolerances should be considered as different sources of potential error.

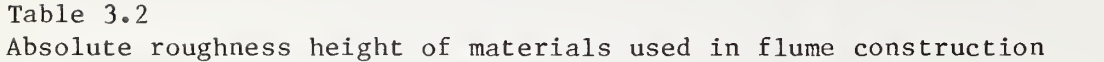

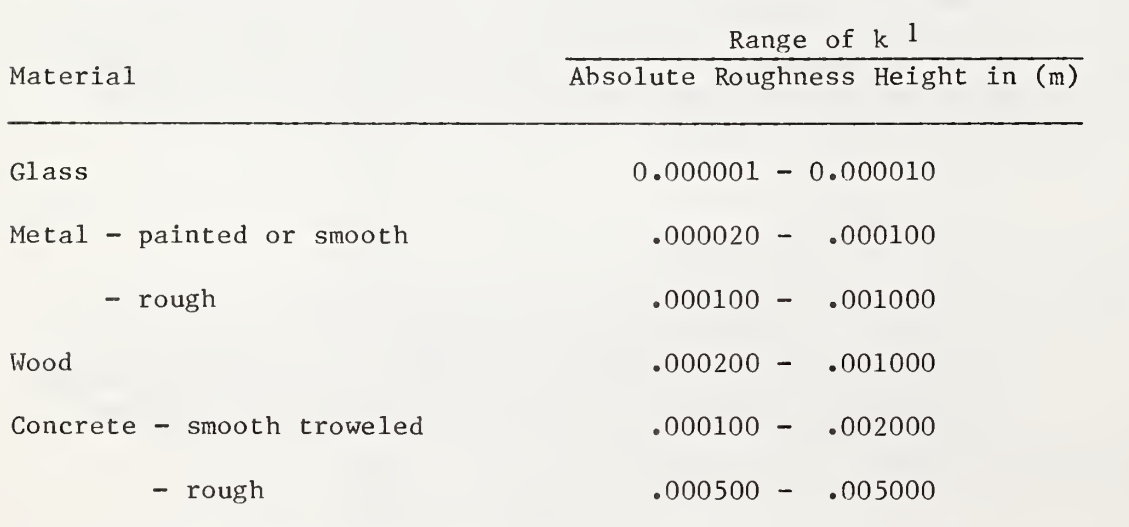

-1 In program,  $k = RK$ .

#### 3.3.3. Friction and Other Effects on the Range of  $H_1/L$

A limitation was placed on the range of  $H_1/L$  values for which a reasonably reliable discharge rating can be obtained when an empirical discharge coefficient is used, namely,

$$
0.1 \leq H_1/L \leq 1.0 \tag{3.22}
$$

This limitation was based on extensive laboratory data on a wide variety of flumes made from a variety of construction materials (See Bos 1978). Within the range delimited by equation 3.22, a good estimate of the discharge can be made from an empirical curve through the data. The data appear more closely grouped in the middle range  $(H_1/L = 0.35$  to 0.75) with ± <sup>3</sup> percent for the 95-percent confidence limits and more widely scattered at the extremes  $(H_1/L = 0.1$  and  $H_1/L = 1.0)$ with  $\pm$  5 percent for the 95-percent confidence limits. One of the major reasons for the wide scatter of data in the low range is friction. The computer model presented in this chapter can accurately account for frictional effects even when the value of  $H_1/L$  is as low as 0.05. One major reason for the wide scatter of data at the high range of  $H_1/L$  is streamline curvature. The laboratory data appear to deviate from the computer predictions above an  $H_1/L$  value of about 0.5 due to streamline curvature, making the practical range of applicability of the computer model

$$
0.05 \leq H_1/L \leq 0.5 \tag{3.23}
$$

A compromise can be reached between the two ranges to give a fairly realistic discharge range. Two factors are the basis of this compromise. First, the roughness of the construction materials changes over time. At low  $H_1/L$  values, these roughness changes can have a major influence on the flume calibration. Thus, while the model can predict these effects down to  $H_1/L = 0.05$ , possible changes in roughness restrict ordinary use of the model to  $H_1/L \ge 0.075$ . Up to  $H_1/L = 0.75$ , the effects of streamline curvature are minimal and have little effect on the discharge coefficient. A reasonable compromise between the two ranges for  $H_1/L$ , therefore, is

$$
0.075 \leq H_1/L \leq 0.75 \tag{3.24}
$$

which we recommend.

3.4. Velocity Profiles The equations for ideal flow developed earlier in this chapter assume that the velocity profile in the throat is uniform. It may not be uniform, however, and so a velocity-distribution coefficient,  $\alpha$ , is introduced to account for non-uniform velocity profiles. The value of  $\alpha$  is the ratio between the actual

velocity head of the flow and the velocity head based on the average velocity of the flow, and it is always greater than one. In long prismatic channels with a fully developed flow profile,  $\alpha$  approaches a value of roughly 1.04 (Watts et al. 1967). For the approach channel, the velocity profile is assumed to be fully developed. This approximate value of  $\alpha_1 =$ 1.04 is used without further adjustment since the error in energy head resulting from an error in  $\alpha_1$  or the velocity head is relatively small. For the control section, the velocity head is a much larger percentage of the total energy head, and the velocity distributions for critical flow tend to be more uniform. Thus, some correction for  $\alpha_{\text{c}}$  at the control section is warranted. The following equation has been developed to estimate a for fully developed flow in wide channels (Chow 1959):

$$
\alpha = 1 + 3 \varepsilon^2 - 2 \varepsilon^3 \tag{3.25}
$$

where  $\varepsilon = (v_m/v)-1$  with  $v_m =$  the maximum flow velocity. For fully developed flow, <sup>e</sup> can be approximated by

$$
\epsilon = 1.77 \, \text{C}_{\text{F},\text{L}} 0.5 \tag{3.26}
$$

At the control section, the channel may not be sufficiently wide, and the flow profile may not be fully developed. Two additional factors are added to equation 3.25 to account for these deficiencies (Replogle 1974):

$$
\alpha_{\rm c} = 1 + [3\epsilon^2 - 2\epsilon^3][1.5(D/R) - 0.5][0.025(L/R) - 0.05] \qquad [3.27]
$$
  
with  $1 \leq [1.5(D/R) - 0.5] \leq 2$   
and  $0 \leq [0.025(L/R) - 0.05] \leq 1$ 

where D is the average or hydraulic depth and the other terms are as previously defined. This equation results in velocity distribution coefficients ranging from 1.00 to 1.04 for the ranges of conditions typically found in practice. This range is realistic, since several investigators have found nearly uniform velocity profiles at the control sections of longthroated flumes (see figure 3.5).

With the addition of the velocity distribution coefficient, equation 3.7 becomes

$$
Q = \sqrt{gA_C}^3 / a_C B_C
$$
 [3.28]

and equation 3.3 becomes

$$
H_1 = h_1 + \alpha_1 Q^2 / (2gA_1^2)
$$
 [3.29]

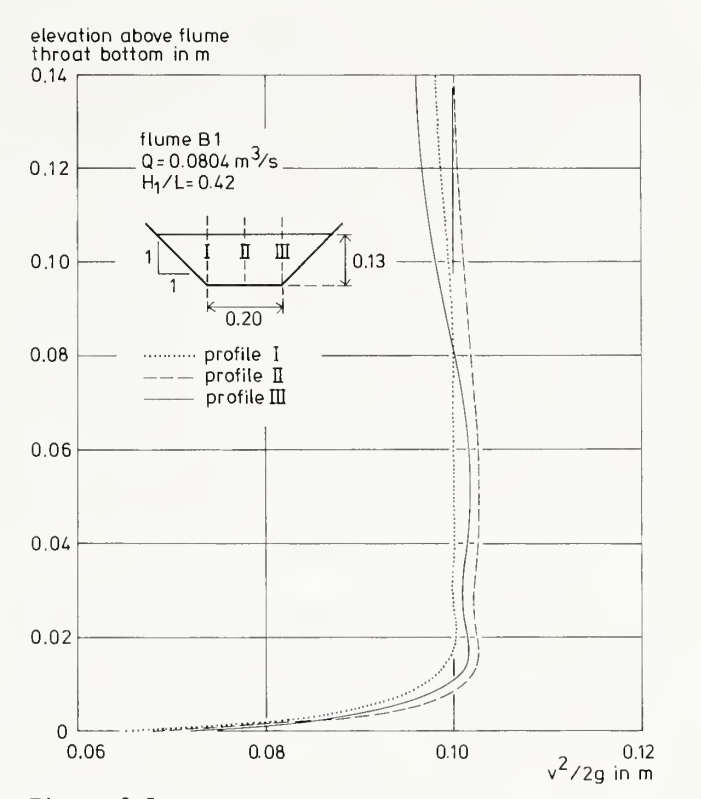

Figure 3.5. Velocity distribution in the control section of a long-throated flume (from Bos and Reinink 1981).

where  $\alpha_1 \approx 1.04$  and  $\alpha_c$  is found from equation 3.27. The equations for the hydraulic radii of the different sections are

$$
R_1 = A_1/(b_1 + 2 y_1\sqrt{1 + z_1^2})
$$
  
\n
$$
R_b = A_b/(b_c + 2 y_b\sqrt{1 + z_b^2})
$$
  
\n
$$
R_c = A_c/(b_c + 2 y_c\sqrt{1 + z_c^2})
$$
  
\n
$$
R_2 = A_2/(b_1 + 2 y_2\sqrt{1 + z_2^2})
$$
  
\n(3.30)

where the subscript b refers to the entrance to the flume throat (that is, entrance has same cross section shape as throat, but greater depth; see eq. 3.33). The equations for the hydraulic depths are

$$
D_1 = A_1/B_1
$$
  
\n
$$
D_c = A_c/B_c
$$
  
\n
$$
(3.31)
$$

3.5. Computing Actual Flow Actual flow rates are computed by the same procedures that were used for ideal flow rates except that equations 3.20, 3.28, and 3.29 replace equations 3.6, 3.7, and 3.3, respectively. Values for  $\Delta H_L$  are obtained from equations 3.13 to 3.19, and the value for  $\alpha_c$  is found from equation 3.27. The ideal flow rate is computed first and is used as the initial guess for the actual flow rate. Next, the friction losses and velocity distribution coefficients are computed for the estimated discharge. Then, the actual flow rate (equation 3.28) and the critical depth (equation 3.20) are computed. The trial and error process is repeated (as for the ideal flow rate) until  $y_c$  converges. The

resulting flow rate is checked against the flow rate for the previous values of  $\Delta H_I$  and  $\alpha_C$ . (The first time through, it will be compared with the ideal  $Q_i$ .) If the flow rate has not converged,  $\Delta H_{\rm L}$  and  $\alpha_c$  are computed with the new Q and the process is repeated until the flow rate converges. This procedure is illustrated in figure 3.6.

#### 3.5.1. Example of Actual Flow Computations

Given. The same conditions as in the example for ideal flow where the ideal flow is  $Q_i = 0.0744 \text{ m}^3/\text{s}$ ,  $h_i = 0.238 \text{ m}$ , and y<sub>c</sub> = 0.1795 m with  $k = 0.0002$  m,  $v = 1.14$  x  $10^{-6}$  m<sup>2</sup>/s, L<sub>a</sub> = 0.5 m, and  $L_b = 0.45$  m.

Question. What is the actual discharge, Q?

Answer. Since the ideal flow has already been calculated, the friction losses and velocity distribution coefficient are computed first; then flow is computed.

Friction losses.  $v_c = Q/A_c = 0.0744/0.0681 = 1.0925$  m/s

 $Re<sub>x</sub> = 350,000+L/k = 350,000+0.60/0.0002 = 353,000$  (eq. 3.14)

$$
Re_L = v_C L/v = (1.0925)(0.60)/(1.14x10^{-6})
$$
 (eq. 3.16)

 $= 575,000$ 

$$
L_X = Re_X \nu / v_C = 0.368 \text{ m} \qquad (eq. 3.15)
$$

$$
C_{f,x} = 1.328/Re_x^{0.5} = 0.00224
$$
 (eq. 3.18)

To find  $C_{F, L}$  from equation 3.17, an initially guessed value of  $C_{\text{F,L}} = 0.005$  is substituted into the right-hand part of this equation, which gives as a next value

$$
C_{F,L} = \frac{0.0385}{0.397 - 0.638 - \ln[0.00035 + 0.00097]} = 0.00602
$$

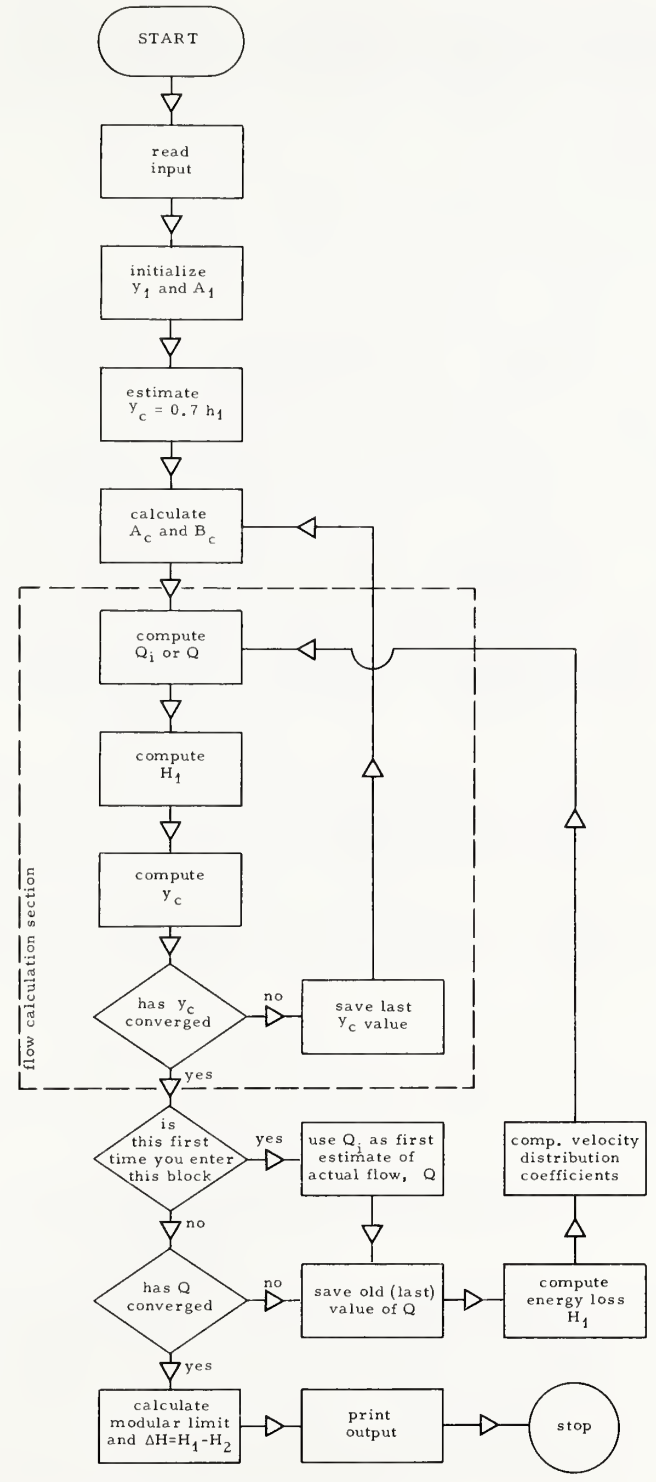

Figure 3.6. Flow diagram for computing discharge and modular limit.

Another iteration gives C<sub>F,L</sub> = 0.00645, which eventually con<del>-</del> verges to 0.00672. Repeating the procedure for C<sub>F,X,</sub> with L<sub>X</sub> and Re<sub>x</sub> replacing L and Re<sub>L</sub>, gives C<sub>F,X</sub> = 0.00652, which con<del>-</del><br>verges to 0.00758. The combined drag coefficient is found from Equation 3.13:

$$
C_{F} = C_{F,L} - \frac{L_{x}}{L} C_{F,x} + \frac{L_{x}}{L} C_{f,x}
$$
  
= 0.00672 -  $\frac{0.368}{0.6}$  (0.00758 - 0.00224) = 0.00344

For the flume throat, the hydraulic radius  $R_c$  is (eq. 3.30)

$$
R_c = A_c/(b_c + 2 y_c/1 + z_c^2) = 0.0681/0.708 = 0.0962
$$
 m

The friction loss over the throat is (eq. 3.19)

$$
\Delta H_{\rm L} = \frac{C_{\rm F} \text{ L } v_{\rm c}^2}{2g R_{\rm c}} = \frac{(0.00344)(0.60)(1.0925)^2}{2(9.81)(0.0962)} = 0.00131 \text{ m}
$$

(Note that the entire length, L, is used rather than the distance to the control section, since the location of the control section is variable).

For the approach channel,  $C_F = 0.00235$ , and  $v_1 = Q/A_1 =$ 0.216 m/s. The hydraulic radius is (eq. 3.30)

$$
R_1 = A_1/(b_1 + 2 y_1/1 + z_1^2) = 0.216 \text{ m}
$$

The friction loss in the approach channel is (eq. 3.19)

$$
\Delta H_{a} = \frac{C_{\rm F} L_{a} v_{1}^{2}}{2g R_{1}} = \frac{(0.00235)(0.50)(0.216)^{2}}{2(9.81)(0.216)} = 0.00001 \text{ m}
$$

For the converging transition, the head loss is calculated from the average drag, or

$$
\Delta H_{b} = \frac{0.00235 \text{ L}_{b}}{4g} (v_{1}^{2}/R_{1} + v_{b}^{2}/R_{b})
$$
 [3.32]

where  $v_b$  and R<sub>b</sub> are the velocity and hydraulic radius at the entrance to the throat section where the depth is approximated by

$$
y_b = y_c + \frac{5}{8} (h_1 - y_c)
$$
 [3.33]  
= 0.1795 +  $\frac{5}{8}$  (0.238 - 0.1795) = 0.216 m

Because section b has the same cross section as the flume throat, A<sub>b</sub> = 0.0899 m<sup>2</sup>, v<sub>b</sub> = 0.828 m/s, R<sub>b</sub> = 0.111 m. Then,

$$
\Delta H_b = \frac{0.00235 (0.45)}{4 (9.81)} \left\{ \frac{(0.216)^2}{0.216} + \frac{(0.828)^2}{0.111} \right\} = 0.00017 \text{ m}
$$

The total head loss from equation 3.21 is

$$
\Delta H_1 = \Delta H_a + \Delta H_b + \Delta H_L = 0.00149 \text{ m}
$$

Velocity distribution coefficient. For the approach channel,  $\alpha_1$  = 1.04. For the throat,  $\alpha_c$  is found through a series of calculations, the first of which is (eq. 3.26)

 $\varepsilon = 1.77 \sqrt{C_{F,L}} = 0.145$ 

Next, the average or hydraulic depth is calculated as the area divided by the top width (eq. 3.31)

 $D_c = A_c/B_c = 0.0681/0.559 = 0.122$  m

Then, the known values are substituted into equation 3.27 giving

 $\alpha_C = 1 + [3\varepsilon^2 - 2\varepsilon^3][1.5(D_C/R_C) - 0.5][0.025(L/R_C) - 0.05]$  $= 1 + [3(0.145)2 - 2(0.145)^{3}][1.5(0.122/0.0962) - 0.5]$  $[0.025(0.6/0.0962)-0.05]$   $\alpha_c$ 

 $= 1.0085$ 

Flow. The process for computing the ideal flow is repeated, except that values for  $\Delta H_1$ ,  $\alpha_1$ , and  $\alpha_c$  are added to the equations. A new estimate of <sup>Q</sup> is made from equation 3.28

 $Q = \sqrt{g} A_c^3 / \alpha_c B_c = \sqrt{(9.81)(0.0681)^3 / (1.0085)(0.559)}$  $= 0.0741 \text{ m}^3/\text{s}$ 

Then, the upstream energy head,  $H_1$ , is computed from equation 3.29

$$
H_1 = h_1 + \alpha_1 Q^2 / 2gA_1^2 = 0.238 + 1.04(0.0741)^2 / 2(9.81)(0.345)^2
$$

 $= 0.2405$  m

Then compute a new estimate of  $y_c$  from equation 3.20.

$$
y_C = H_1 - A_C / 2B_C - \Delta H_1 = 0.2405 - 0.0681 / 2(0.559) - 0.00149
$$

 $= 0.1781$  m

The same iteration procedure is used until  $y_c$  converges. In this case  $y_c$  converges to 0.1783 m, and the corresponding  $Q =$  $0.0732 \text{ m}^3/\text{s}$ .

The iteration loop for Q is continued. The new estimates for  $y_c$  and Q are used to recompute the friction loss and velocity distribution coefficient. These computations result in  $C_F =$  $0.00343$ ,  $\Delta H_1 = 0.00147$ , and  $\alpha_C = 1.0085$ . The process is repeated, giving  $Q = 0.0732$  m<sup>3</sup>/s and  $y_c = 0.1783$  m. Thus, the solution converges very rapidly. The resulting discharge coefficient is (equation 3.1)

 $C_d = 0.0732/0.0744 = 0.984$ 

## 3.5.2. Accuracy of Computed Flow Rates

Laboratory tests have shown that the computer model precictions are within + 2 percent of actual discharge for the range of conditions specified (see Replogle 1978). The model does not account for field measurement errors, either in flume dimensions (including head detection) or in the flow rate determined by separate means.

The ideal flow equations developed in section 3.2 are inadequate for determining the actual rate of flow, as shown by the preceding example. The differences between actual and ideal flow result primarily from the effects of fluid viscosity (friction, velocity distributions, shape effects, and so on) and the nonhydrostatic pressure distributions that result from streamline curvature. These effects can be handled with a discharge coefficient,  $\texttt{C}_{\texttt{d}}$ . The range of  $\texttt{C}_{\texttt{d}}$  is limited by the increasingly wide scatter both at low  $H_1/L$  values resulting from friction and at high  $H_1/L$  values resulting from streamline curvature. The laboratory (and field) data scatter for the relationship between  $C_d$  and  $H_1/L$  results from: (1) the scale effects associated with viscosity, (2) streamline curvature (which is affected by cross section shape and flow conditions

in the diverging transition), and (3) laboratory measurement errors. The data scatter due to laboratory measurement errors results from inaccurate dimensions (for example, deflection of laboratory flumes due to water weight), inaccurate zero setting or head detection, or inaccurate determination of discharge.

In this chapter, we have presented a mathematical model which attempts to correct for the scale effects associated with viscosity. No attempt is made to account for streamline cur vature or measurement errors. The effects of streamline cur vature are minimized by limiting the range on  $H_1/L$  (see section 3.3.3).

The ability of mathematical models to accurately predict physical processes is limited to the accuracy of the descriptive equations and related coefficients. Whenever possible, or reasonably practical, the models are based on fundamental physical principles with coefficients that have well defined responses to environmental conditions. Such principles and coefficients are the basis of the model presented here.

Replogle (1978) reported calibrations on 17 long-throated flumes that had triangular, rectangular, and trapezoidal throats and that were rated against a weigh- tank-and-beam scales system with a maximum weight capacity of about 7000 kg. He obtained good agreement with the model within approximately ±2 percent. In all cases deviations greater than <sup>1</sup> or <sup>2</sup> percent were attributable to specific causes, such as structural deflection or head detection errors. Field calibrations with current meters on larger structures have also been reported by Replogle (1975, 1978) and Replogle et al. (1983). In all cases the comparisons supported the validity of the model well within the accepted error of the comparison method. These comparisons are cited to support the claim that the model predictions are within ± 2 percent. Again, this error does not include undetected dimensional and zero registration errors. Further refinements could probably be made on the model to increase accuracy, but these may require additional field data (such as a better estimate of the approach velocity distribution coefficient,  $\alpha_1$ ). Because the accuracy of the model is greater than most field accuracy requirements, such additional modifications are probably unjustified, particularly if they require additional analysis of site-specific conditions.

3.6 Determining Acceptable Tailwater Levels Maintaining modular flow requires that the energy head downstream from the structure be somewhat less than the energy head in the critical section for any given discharge. The energy head downstream is controlled by the channel conditions and structures downstream. Therefore, the flume must be designed so that the energy head in the critical section (and the approach channel) is high enough to assure modular flow.

The modular limit is the highest ratio between downstream and upstream energy head referenced to the flume sill or crest at which the flow is still modular, that is, where the upstream head-discharge relation is not affected by downstream con ditions. In section 3.3, methods were given for determining the head or energy loss from the gauging station to the end of the flume throat. In this section, we will discuss the energy losses downstream from the flume throat. These energy losses are from two types: 1) frictional losses, and 2) turbulent losses caused by the rapid expansion of flow. The frictional energy losses downstream from the flume throat are relatively small compared with the turbulent energy losses. Thus, some rough approximations are sufficient. The frictional energy losses can be estimated with sufficient accuracy by boundary layer drag methods as discussed in section 3.3.1. Just as for the approach channel, a constant drag coefficient of 0.00235 can be used. No information is available from which to estimate  $\alpha$ <sub>2</sub>, and since it also has little effect compared with the turbulent energy losses it is assumed equal to unity. The total energy loss over the downstream part of the structure is

$$
\Delta H_2 = \Delta H_d + \Delta H_e + \Delta H_k = \Delta H_f + \Delta H_k
$$
 [3.34]

where  $\Delta H_f$  is the frictional loss downstream from the structure,  $\Lambda$ H<sub>d</sub> is the frictional loss over the downstream transition,  $\Lambda$ H<sub>e</sub> is the frictional loss over part of the tailwater channel, and  $/M_k$  is the energy loss due to the rapid expansion. The frictional losses are computed with equation 3.19.

The energy loss or conversion for the downstream expansion (diverging transition) is

$$
\Delta H_{k} = \zeta (v_{c} - v_{2})^{2}/2g
$$
 [3.35]

where  $\xi$  can be obtained from (adapted from Bos and Reinink 1981)

$$
E = \frac{\log_{10}[114.59\text{Arctan}(1/\text{m})] - 0.165}{1.742}
$$
 [3.36]

where Arctan is in radians and m is the expansion ratio as previously defined.

For a flume with only a bottom contraction, such as the broadcrested weir, the expansion ratio is straightforward. It is simply the length of the transition divided by the sill height. For flumes with a side contraction or a combination of a side contraction and a bottom contraction, determining a value for

the expansion ratio is not quite as straightforward. The ex pansion of the flume bottom has a greater effect on the energy loss and recovery than the side contraction. Thus, for flumes with a sizable bottom contraction, the expansion of the bottom should be used in head loss calculations. When the contraction is primarily from the side, then the expansion ratio for the side walls should be used. Obviously, in some cases, both play a role. For these cases, there is no clear-cut way of determining which to use. However, observed data indicate that the values of  $\xi$  from equation 3.36 are conservative and can be used for most flumes. The minimum value of the side and bottom contraction ratios should be used.

The flume designer would usually like to find the maximum tailwater level and energy head,  $H_2$ , for which modular flow exists. These are found by solving for the minimum amount of energy loss through the structure. By solving for H<sub>2</sub> we obtain (see figure 3.3):

$$
H_2 = H_c - \Lambda H_f - \Lambda H_k = H_c - \Lambda H_2
$$
 [3.37]

$$
= H_1 - \wedge H_1 - \wedge H_2
$$

The friction loss in the throat downstream from the control section is contained in  $AH_1$  rather than  $H_f$ . Thus,  $H_f$  includes only the friction losses in the diverging transition and tailwater channel. For a given flume with a known expansion ratio, channel geometry, upstream head, and flow rate,  $H_c$  and  $\Delta H_f$  can be computed by the procedures given in sections 3.2 to  $3.4.$  Since the flow rate and channel geometry are known,  $v_2$ and thus H $_2$  and  $\land$ H $_{\rm e}$  are functions of h $_2$ . Therefore, equation  $3\centerdot$ 37 can be solved by trial and error with one unknown,  $\mathrm{h}_2$ . The modular limit is then computed as

$$
ML = H_2/H_1 \tag{3.38}
$$

Example

**Given.** The example of section  $3.2$ . (where  $h_1 = 0.238$  m and  $Q =$  $0.0732 \text{ m}^3/\text{s}$ , with a 6:1 downstream expansion (m = 6),  $p_1 = p_2$ ,  $b_1 = b_2$ , and  $z_1 = z_2$ .

**Find.** The required head loss,  $\Delta H$ , over the flume and the modular limit,  $H_2 / H_1$  for both the given expansion and a rapid or sudden expansion.

Solution. The maximum tailwater level,  $H_2$ , referenced to the flume sill is found from equation 3.37. From the previous example, H<sub>1</sub> = 0.2404 m,  $\Delta H_1$  = 0.000147 m. A value for  $\Delta H_2$  (or  $\Delta H_f$  and  $\Delta H_k$ ) is found from Equation 3.34, as follows:

Downstream frictional losses. The frictional losses of energy downstream from the structure are found from equation 3.19, with  $C_F = 0.00235$  and v and R calculated from flow rate and cross sectional shape. For this flume, it is reasonable to assume that the bottom contraction dominates the energy losses. The length of the diverging transition is found from

$$
L_d = p_2 \text{ (m)} = (0.15)(6) = 0.9 \text{ m} \qquad [3.39]
$$

A reasonable length downstream from the structure is provided by

$$
L_{e} = 10 (p_{2} + \frac{L}{2}) - L_{d}
$$
 [3.40]  
= 10 (.15 + .3) - 0.9 = 3.6 m

This assures that H<sub>2</sub> is measured at a point far enough downstream from the end of the diverging transition such that the water surface is reasonably stable and not so far downstream that friction losses are unreasonably high.

A trial and error process is required to obtain the maximum value of  $H_2$ . A reasonable initial estimate for  $h_2$  is  $h_2 = h_c$ . For the tail-water channel in this example

$$
y_2 = h_2 + p_2 = 0.1783 + 0.15 = 0.3283 \text{ m}
$$

$$
A_2 = y_2(b_2 + z_2y_2) = 0.272 \text{ m}^2
$$

$$
v_2 = Q/A_2 = 0.269
$$
 m/s

$$
R_2 = A_2/(b_2 + 2 y_{2\sqrt{1 + z_2^2}}) = 0.190 \text{ m}
$$

Substitution of these values into equation 3.19 yields

$$
\Delta H_{\rm e} = \frac{0.00235 \text{ L}_{\rm e} \text{ v}_2^2}{2g \text{ R}_2} = \frac{0.00235(3.6)(0.269)^2}{(2)(9.81)(0.190)} = 0.00016 \text{ m}
$$

For the diverging transition, the head loss due to friction is found from the average drag by (eq. 3.32):

$$
\Delta H_{d} = \frac{0.00235 \text{ L}_{d}}{4g} (v_{c}^{2}/R_{c} + v_{2}^{2}/R_{2})
$$

where it is assumed that  $v_c$  and  $R_c$  approximately represent the conditions at the downstream end of the throat. Thus

 $y_c = 0.1783$  m from previous example  $A_c = y_c (b_c + z_c y_c) = 0.0675$  m<sup>2</sup>  $v_c = Q/A_c = 1.084$  m/s  $R_c = A_c / (b_c + 2y_c / 1 + z_c^2) = 0.096$  m  $0.00235$  (0.9)  $\Delta H_d$  =  $\rightarrow$  ((1.09)<sup>2</sup>/0.096 + (0.269)<sup>2</sup>/0.190) 4(9.81)  $= 0.00068$  m

Adding the two friction losses yields

 $\Delta H_f = \Delta H_d + \Delta H_e = 0.00084$  m

Expansion losses. The expansion losses can be computed directly from Equation 3.35 and 3.36, respectively

 $\xi = \left\{ \frac{1 \log_{10} [114.59 \text{ Arctan } (1/\text{m})] - 0.165 \right\} / 1.742$  $= \left\{ \frac{10g_{10}[114.59 \text{ Arctan } (1/6)] - 0.165}{1.742} \right\}$  $= \left\{ \log_{10} [114.59(0.1651 \text{ radians})] - 0.165 \right\} / 1.742$  $= 0.64$ 

Substituting all values into equation 3.36 gives

$$
\Delta H_{k} = \xi \frac{(v_{c} - v_{2})^{2}}{2g} = \frac{0.64(1.084 - 0.269)^{2}}{2(9.81)} = 0.0217 \text{ m}
$$

The total head loss,  $\Delta H_2$ , is

 $\Delta H_2 = \Delta H_f + \Delta H_k = 0.00084 + 0.0217 = 0.0225$  m

Check energy balance. From the above calculations, the first trial value,  $H_{2T}$ , for the downstream energy head,  $H_2$ , is

$$
H_{2T} = H_1 - \Delta H_1 - \Delta H_2 = 0.2404 - 0.00147 - 0.0225
$$

$$
= 0.2164 \text{ m}
$$

The estimated  $H_2$  is

$$
H_2 = h_2 + v_2^2 / 2g = 0.1783 + (0.269)^2 / (2 \cdot 9.81)
$$
  
= 0.1820 m

Thus, our initial guess for h<sub>2</sub> was too low. A new trial run is made after a new guess of  $y_2$  is made by substituting the old values into the right-hand part of the following equation:

$$
y_2(new) = y_2 \frac{(H_{2T} + p_2)}{(H_2 + p_2)} = 0.3623 \text{ m}
$$
 [3.41]

This equation gives good estimates of  $y_2$ , since  $v_2^2/2g$  is small with respect to  $y_2$ .

The entire process is repeated until the energy head,  $H_2$ , is balanced. This occurs at  $\Delta H_2$  = 0.0243 m, H<sub>2</sub> = 0.2146 m, y<sub>2</sub> =  $0.3618$  m, and  $h_2$  =  $0.2118$  m. The modular limit is then

$$
ML = H_2/H_1 = 0.2146/0.2404 = 0.893
$$

with

 $\Delta H = H_1 - H_2 = 0.026$  m

Rapid expansion. For a rapid expansion, L<sub>d</sub> = 0,  $\Delta H_d$  = 0,  $\Delta H_f$  $=\Delta H_e$ , and  $\xi = 1.2$ . The following values are computed

 $\Delta H_{\odot} = 0.0002$  m  $\Delta H_k = 0.0408$  m  $\Delta H_2 = 0.0410$  m  $H_{2T} = 0.1980$  m  $H_2 = 0.1820$  m

This finally converges to

$$
\Delta H_2 = 0.0426 \text{ m}
$$
  
\n
$$
H_2 = 0.1964 \text{ m}
$$
  
\n
$$
y_2 = 0.3431 \text{ m}
$$
  
\n
$$
h_2 = 0.1931 \text{ m}
$$
  
\n
$$
ML = 0.817 \text{ m}
$$
  
\n
$$
\Delta H = 0.044 \text{ m}
$$

The sudden or rapid expansion changed the minimum head loss, AH, from 0.026 m to 0.044 m, or by an increment of about 0.02 m. Whether this 0.02 m additional head loss is created by raising the weir sill (crest) or whether the expansion 6:1 is constructed must be decided for each structure. The decision depends on such factors as availability of rating tables, available head loss (freeboard), and construction cost of alternative structures.

In this context, the reader must note that the hydraulic roughness of a canal embankment changes with the age of the construction material, the seasons, and so forth. To avoid nonmodular flow through the weir or flume, the hydraulic roughness of the downstream channel must be maximized to find the lowest expected value of v<sub>2</sub> and highest related water depth,  $y_2$ .

Ackers, P., and Harrison, A.J.M. 1963. Critical depth flumes for flow measurements in open channels. Hydraulic Research Paper No. 5, Department of Industrial and Scientific Research. Hydraulic Research Station, Wallingford, Berkshire, England, U.K. 50 p.

Ackers, P. , White, W.R. , Perkins, J.A. and Harrison, A.J.M. 1978. Weirs and flumes for flow measurement. John Wiley and Sons, New York, NY. 327 p.

Bazin, H.E. 1896. Experiences nouvelles sur l'ecoulement en deversoir. Annales des Ponts et Chaussees. 7:249-357.

Belanger, J.B. 1849-1850. Notes sur le cours d ' hydraulique (Notes on the course in hydraulics). Memoire, Ecole Nationale des Ponts et Chaussees, Paris.

Bos, M.G. (editor). 1978. Discharge measurement structures. 2d ed. Publication No. 20, International Institute for Land Reclamation and Improvement/ ILRI , Wageningen, The Netherlands. 464 p.

Bos, M.G. , and Reinink, Y. 1981. Head loss over long-throated flumes. Journal of the Irrigation and Drainage Division, American Society of Civil Engineers 107(IR1):87-102.

Bos, M.G., Replogle, J.A. , and Clemmens , A.J. 1984. "Flow measuring flumes for open channel systems. John Wiley and Sons, New York, NY, USA.

Chow, V.T. 1959. Open-channel hydraulics, McGraw-Hill Book Co., New York, NY. 680 p.

Fane, A.B. 1927. Report on flume experiments on sirhing canal. Punjab Irrigation Branch, Paper 110, Punjab Engineering Congress, India.

Granville, P.S. 1958. The frictional resistance and turbulent boundary layer of rough surfaces. Report No. 1024, David Taylor Model Basin, Washington, DC.

Harrison, A.J.M. 1967. Boundary-layer displacement thickness on flat plates. Journal of the Hydraulics Division, American Society of Civil Engineers 93 (HY4):79-91; Closure 95  $(HY3): 1048 - 1051$ .

Inglis, C.C. 1928. Notes on standing wave flumes and flume meter falls. Technical Paper 15, Bombay, India, P.W.D. 35 p.

Jameson, A.H. 1930. The Development of the venturi flume. Water and Water Engineering, March 20, p. 105-107.

Palmer, H.K., and Bowlus, F.D. 1936. Adaptions of venturi flumes to flow measurements in conduits. Transactions, American Society of Civil Engineers 101:1195-1216.

Replogle, J.A. 1974. Tailoring critical-depth measuring flumes. In R.B. Dowdell, ed., Flow: Its Measurement and Control in Science and Industry, Vol. 1, Instrument Society of America, Pittsburgh, PA. p. 123-132.

Replogle, J.A. 1975. Critical flow flumes with complex cross section. Specialty Conference Proceedings, Irrigation and Drainage in an Age of Competition for Resources. American Society of Civil Engineers, p. 366-388. [Logan, UT, Aug. 13-15.]

Replogle, J.A. 1978. Flumes and broadcrested weirs: mathematical modeling and laboratory ratings. In H.H. Dij stelberger and E.A. Spender, editors, Flow Measurement of Fluids, (FLOMECO 1978), North Holland Publishing Company, Amsterdam, The Netherlands. p. 321-328.

Replogle, J.A.. Clemmens, A.J., Tanis, S.W., and McDade, J.H. 1983. Performance of large measuring flumes in main canals. Specialty Conference Proceedings, Advances in Irrigation and Drainage: Surviving External Pressures. American Society of Civil Engineers. [Jackson, WY. July 20-22.]

Schlichting, H. 1960. Boundary layer theory, McGraw-Hill Book Company, New York, NY. 647 p.

Watts, F.J., Simons, D.B., and Richardson, E.V. 1967. Variation of  $\alpha$  and  $\beta$  values in a lined open channel. Journal of the Hydraulics Division American Society of Civil Engineers 97 ( HY6) : 217-234

Wells, E.A., and Gotaas, H.B. 1958. Design of venturi vlumes in circular conduits. Transactions, American Society of Civil Engineers 123:749-771.

Two versions of the computer program are available. The first is set up for operation on a Hewlett Packard (HP) 1000 Series B, RTE VI Fortran IV or Fortran 77 compiler. The first page of that program version is an expanded memory (EMA) listing. Data statements in this section should be moved to the main program if used on another computer system. The second program version is written for operation on personal computers with Microsoft Fortran 77. The input and output device numbers are:  $II =$ input device number for data, 10 = output device number for output data, IT = terminal device number for queries. IFL1 through IFL4 are the output files described in the following paragraphs

The data for the original rating table can be output for plotting to File IFL1 , which is specified by the user in input line 12A. Note that when F1 in input Line 12 is not input as "1". then no file is opened and no data are stored. (The file is opened approximately on line 648 and closed on line 691 of the HP version of the main program.) The flume input data are not written to this file, only (a) the user input run description, (b) the constants which indicate the flume dimensions and output units, IOPT1, JOPT1, JOPT2, (format 3I5), and (c) the columns from the output table with headings (2 lines). The only difference between this output (as shown in table Al) and that sent to the standard output device is that the downstream depth for the plotting file is the sill-referenced depth  $h_2$  = y2 - P2 rather than the actual depth y<sup>2</sup> .

The data from the inverse rating table (wall gauge data) is output for plotting wall gauges to file IFL2, which is specified by the user in input line 10B. This file is opened on approximately line 1153 (and closed on line 1262) of subroutine "GAUGE," which again is skipped if the file is not requested in input line 12. Data output to this file inclulde: (a) user's run description from input line 2, (b) a line containing I0PT1 , J0PT1 , J0PT2 (format 315), which are the unit's systems input by the user in input lines <sup>3</sup> and 10, (c) column headings (2 lines), and (d) the remaining data lines containing discharge and the corresponding sloping (for a trapezpidal shape) or vertical (for any other shape) distance values. The output file for example FLUME #7 is given in table A2.

File IFL3 is an input data file for reading field or laboratory data. The data should be in two columns for h<sub>l</sub> and Q and are read free-formatted with no extra lines for titles or descriptions allowed. File IFL4 is the output file for the field data comparison. This output is identical to the field data com parison table shown in table 2.6, again with abbreviated headings. These two files are opened on approximately lines

1324 and 1337 and closed on lines 1360 and 1362 of subroutine FIELD. Examples of these two files from example FLUME #7 are given in tables A3 and A4

The program uses labeled COMMON extensively. When only one COMMON block is needed in a subroutine, only that block is used. The user should make sure his or her system allows this. The only other statement that is not standard Fortran IV is on approximately line 2371 of subroutine 0UTP1. This statement (EXEC (11)) is used to obtain the time in ITIME  $(-, -, -)$ , minutes, hours, Julian date) and the year in IYEAR. No other statements should need to be modified except the FILES statement at the beginning of the main program and Subroutine GAUGE, approximately lines 22 and 1140. These statements have been deleted on the microcomputer version. The G Format descriptor is used on approximately lines 2746 and 2747. This can be changed to an E Format descriptor if G is not available. The G Format descriptor is a combination of the F and E Format descriptors.

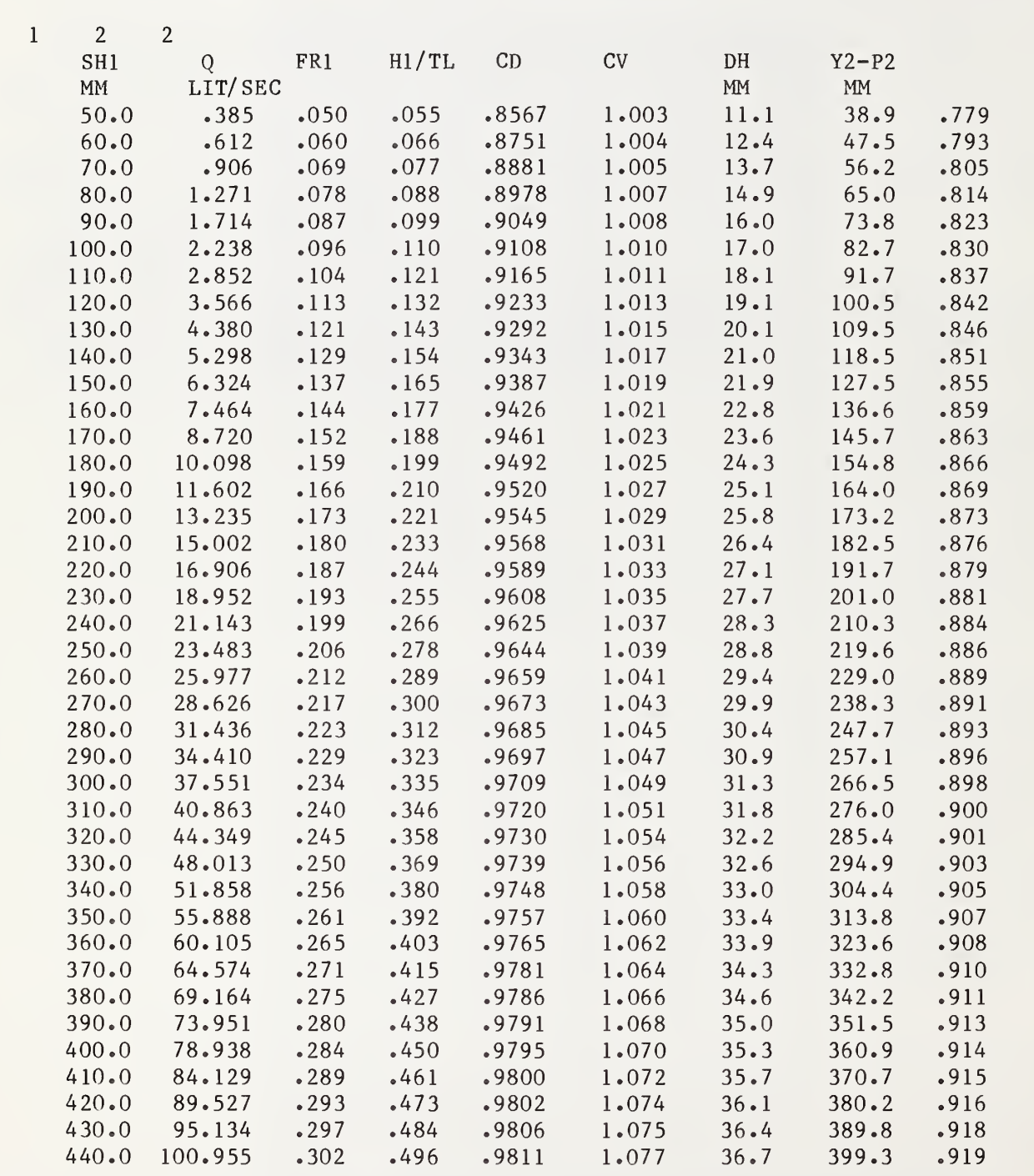

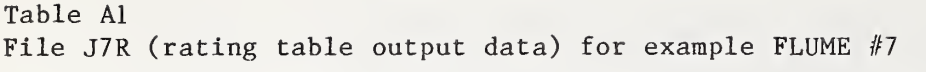
Table A2 File J76 (wall gauge output data) for example FLUME #7

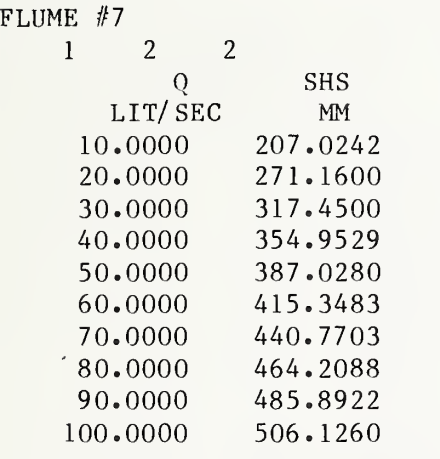

Table A3 File JRD7 (field data comparison input data) for example FLUME #7

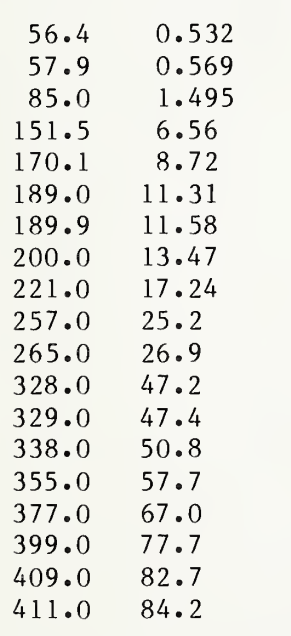

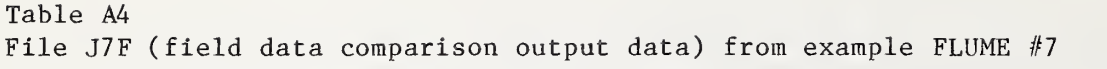

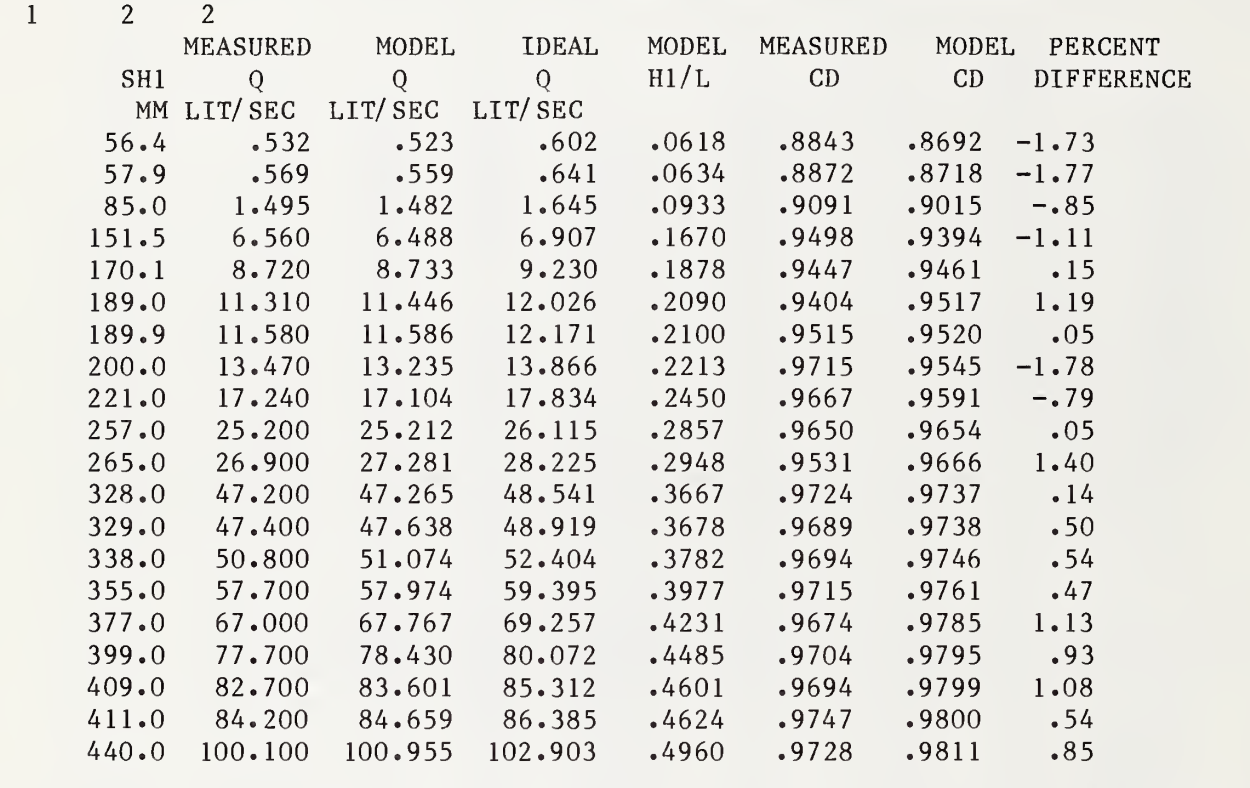

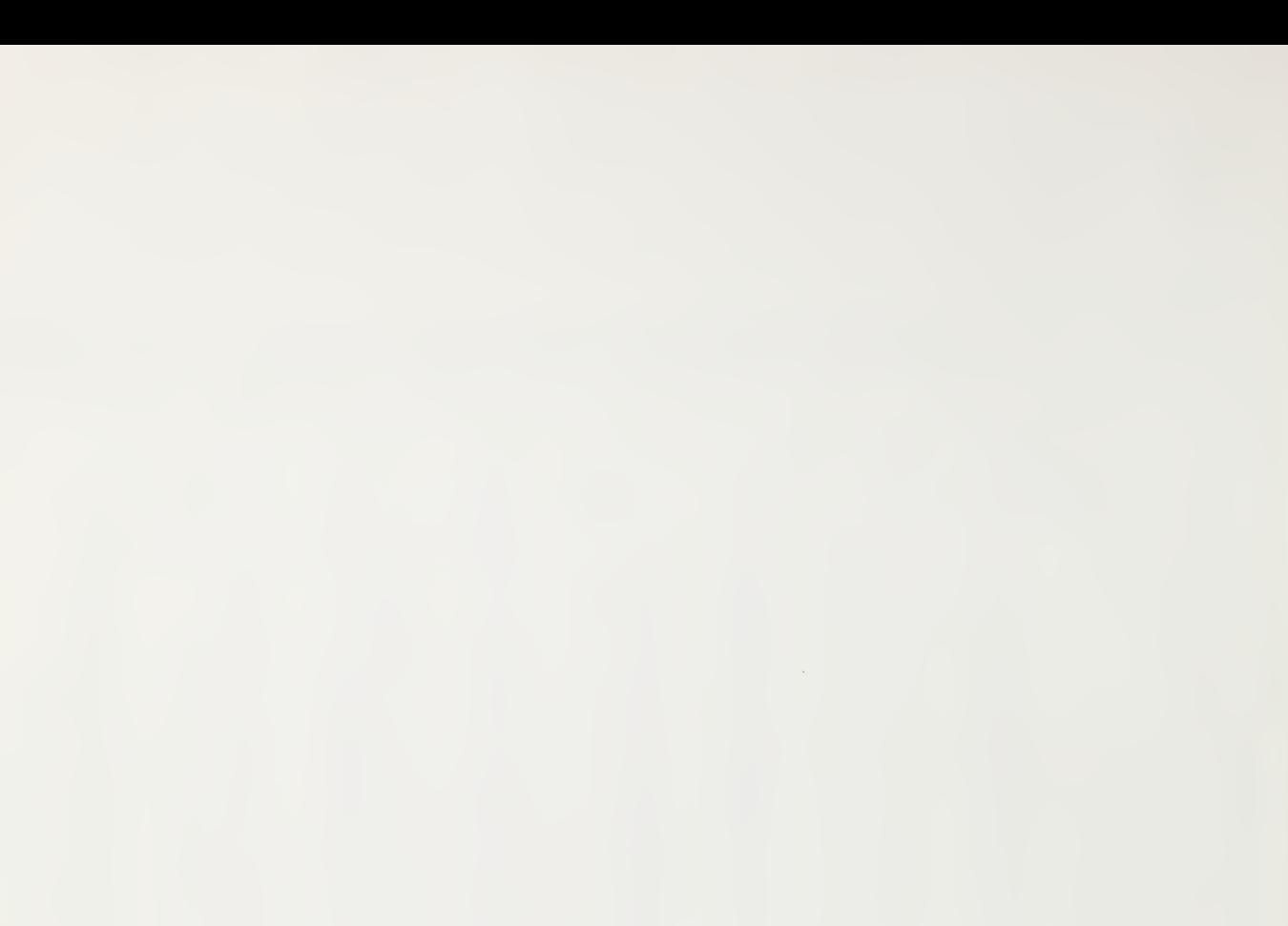

 $\sim$ 

Ñ